# helion. $p\not\!\!\!/\,\,$

# > Idź do

- · Spis treści
- · Przykładowy rozdział

# Katalog książek

- Katalog online
- · Zamów drukowany katalog

# Twój koszyk

· Dodaj do koszyka

# Cennik i informacje

- · Zamów informacje o nowościach
- · Zamów cennik

# > Czytelnia

• Fragmenty książek online

#### **X** Kontakt

**Helion SA** ul. Kościuszki 1c 44-100 Gliwice tel. 032 230 98 63 e-mail: helion@helion.pl © Helion 1991-2008

# Oracle Database 11g i SQL. Programowanie

Autor: Jason Price Tłumaczenie: Marcin Rogóż ISBN: 978-83-246-1879-8 Tytuł oryginału: Oracle Database 11g SQL (Osborne Oracle Press) Format: B5, stron: 672

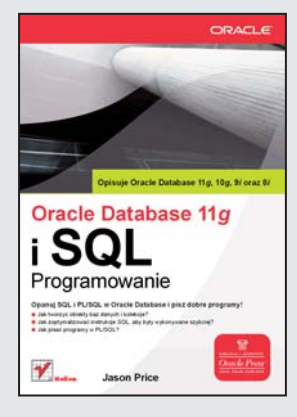

#### Opanuj SQL i PL/SQL w Oracle Database i pisz świetne programy!

- Jak tworzyć obiekty baz danych i kolekcje?
- Jak zoptymalizować instrukcje SQL, aby były wykonywane szybciej?
- Jak pisać programy w PL/SQL?

Doskonała baza danych to jeden z podstawowych elementów sprawnego funkcjonowania współczesnych przedsiębiorstw, instytucji i organizacji. Jednak, aby efektywnie korzystać z jej dobrodziejstw, potrzebujesz specjalnego oprogramowania. Znakomitym systemem zarzadzania baza danych jest Oracle. Natomiast SQL — strukturalny jezyk zapytań — zapewnia dostęp do systemu zarzadzania baza danych, a więc pobieranie, wstawianie i usuwanie z niej wszelkich informacji. PL/SQL (wywodzacy się z SQL) umożliwia pisanie programów zawierających instrukcie SQL.

Książka "Oracle Database 11g. Programowanie w języku SQL" zawiera wyczerpujące informacje, dotyczące pracy z bazą danych Oracle za pośrednictwem instrukcji SQL, a także opis najnowszych właściwości i narzędzi tego języka, technik optymalizacyjnych oraz obsługi Javy i XML. Z tego podręcznika dowiesz się między innymi, w jaki sposób Oracle przetwarza oraz przechowuje daty i czas. Nauczysz siê wykorzystywać duże obiekty do obsługi plików multimedialnych zawierających obrazy, muzykę i filmy, a także pisać (w języku Java) programy uzyskujące dostęp do bazy danych Oracle za pośrednictwem JDBC.

- Pobieranie informacji z tabel bazy danych
- SQL\*Plus
- Funkcje
- Składowanie oraz przetwarzanie dat i czasu
- Zapytania zaawansowane
- Użytkownicy, uprawnienia i role
- Obiekty baz danych
- Kolekcje
- Praca z SQL w Javie
- Zamknięcie obiektu ResultSet
- Optymalizacja SQL
- XML i bazy danych Oracle

Baza Oracle nie będzie miała przed Tobą tajemnic!

# Spis treści

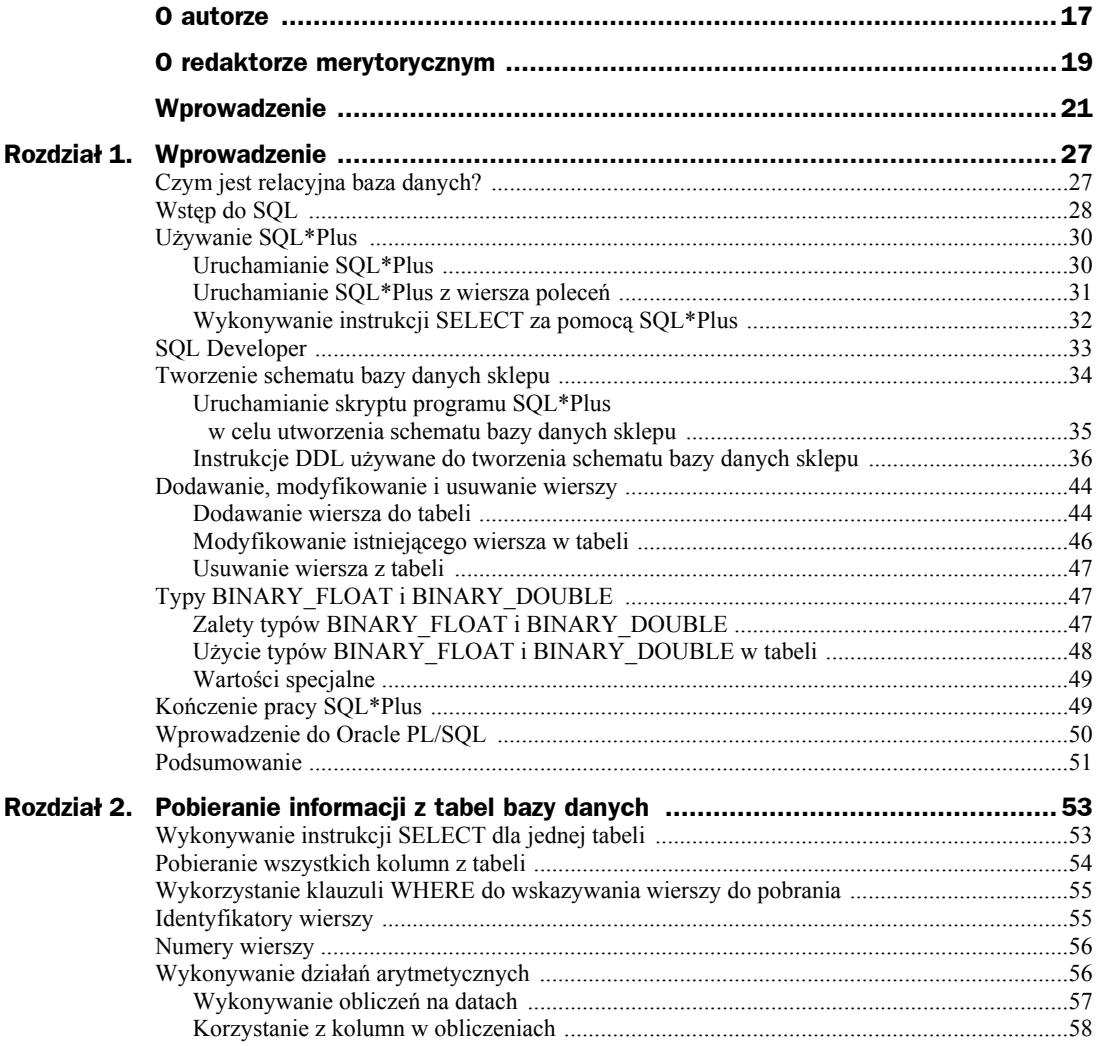

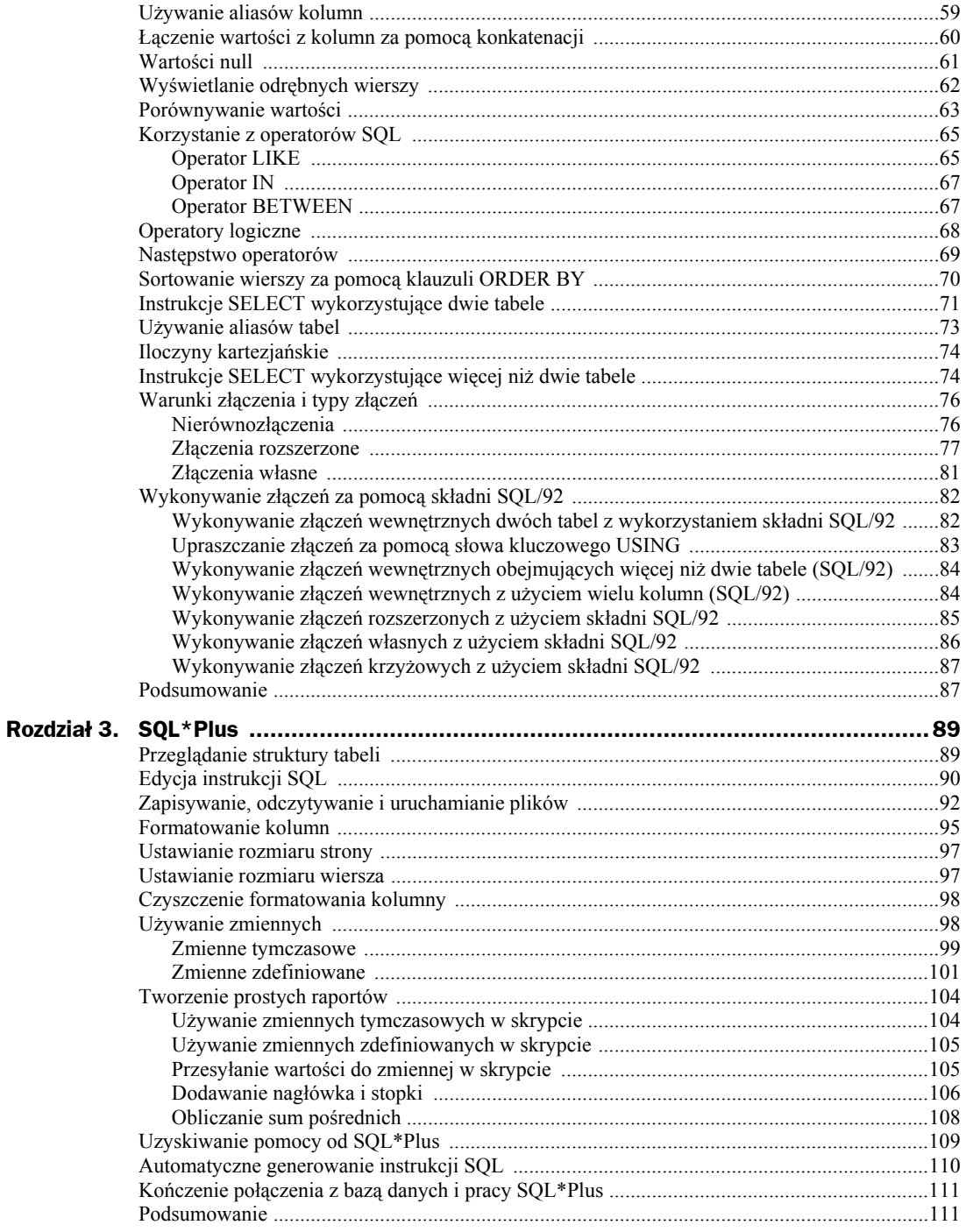

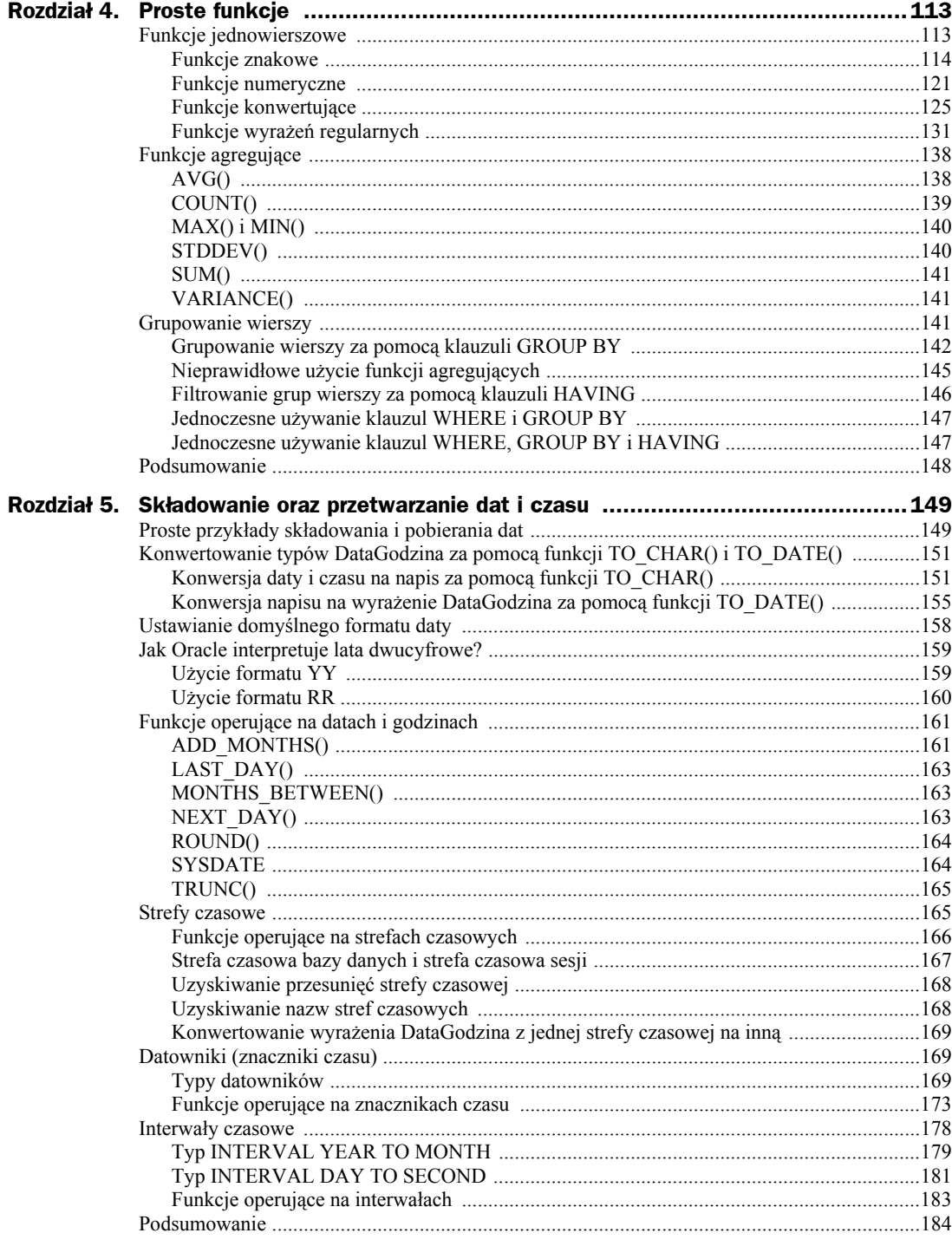

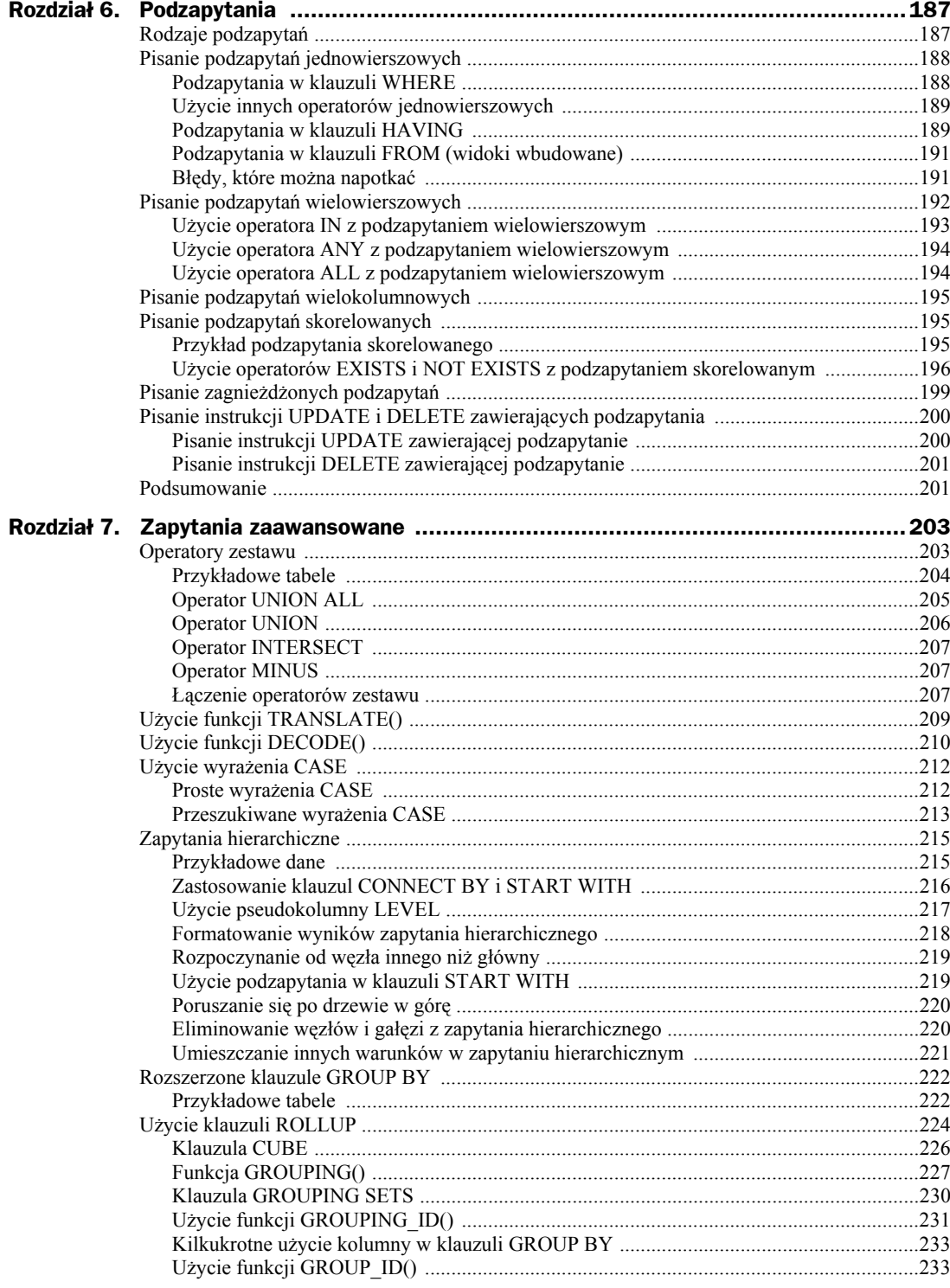

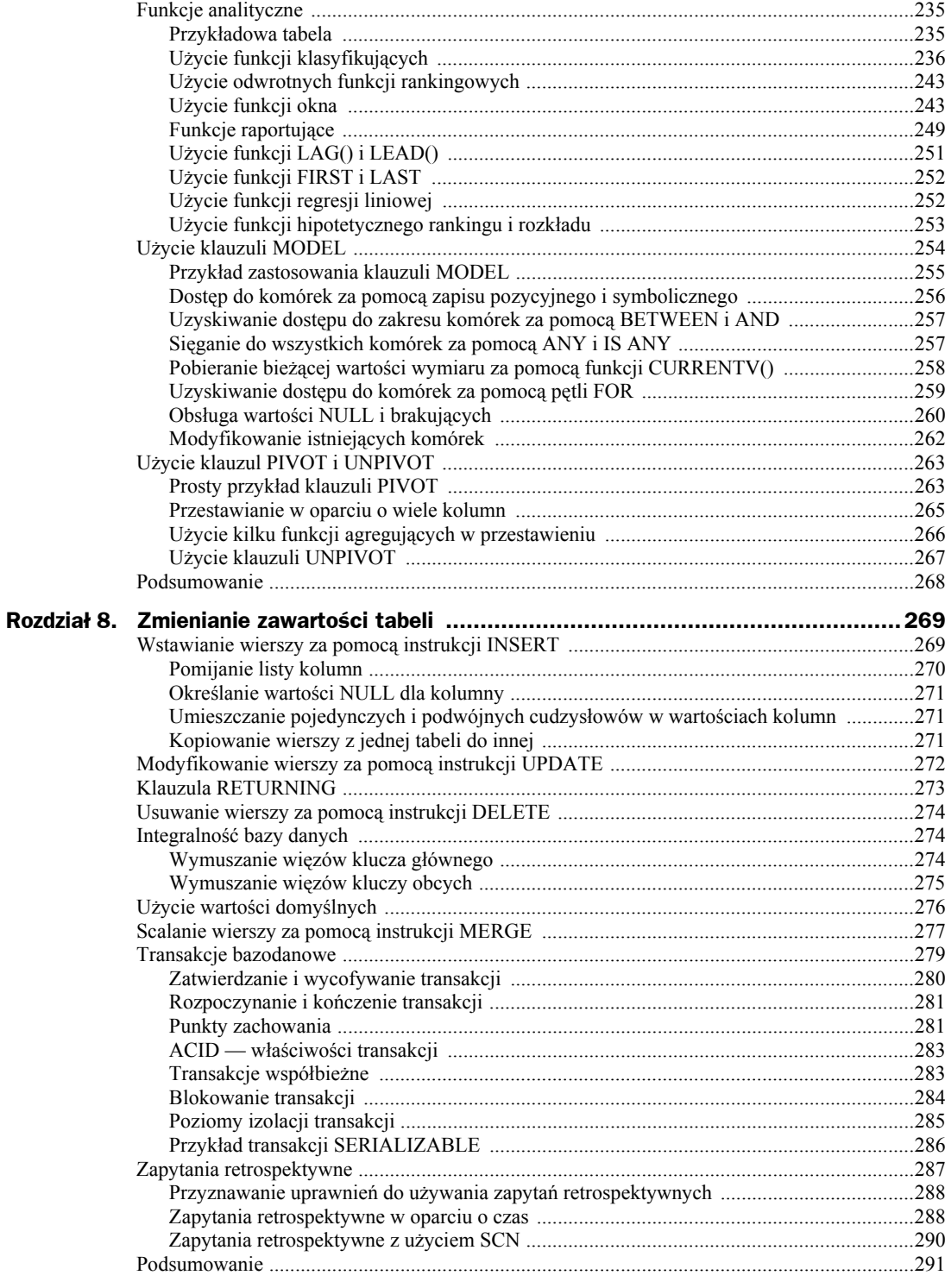

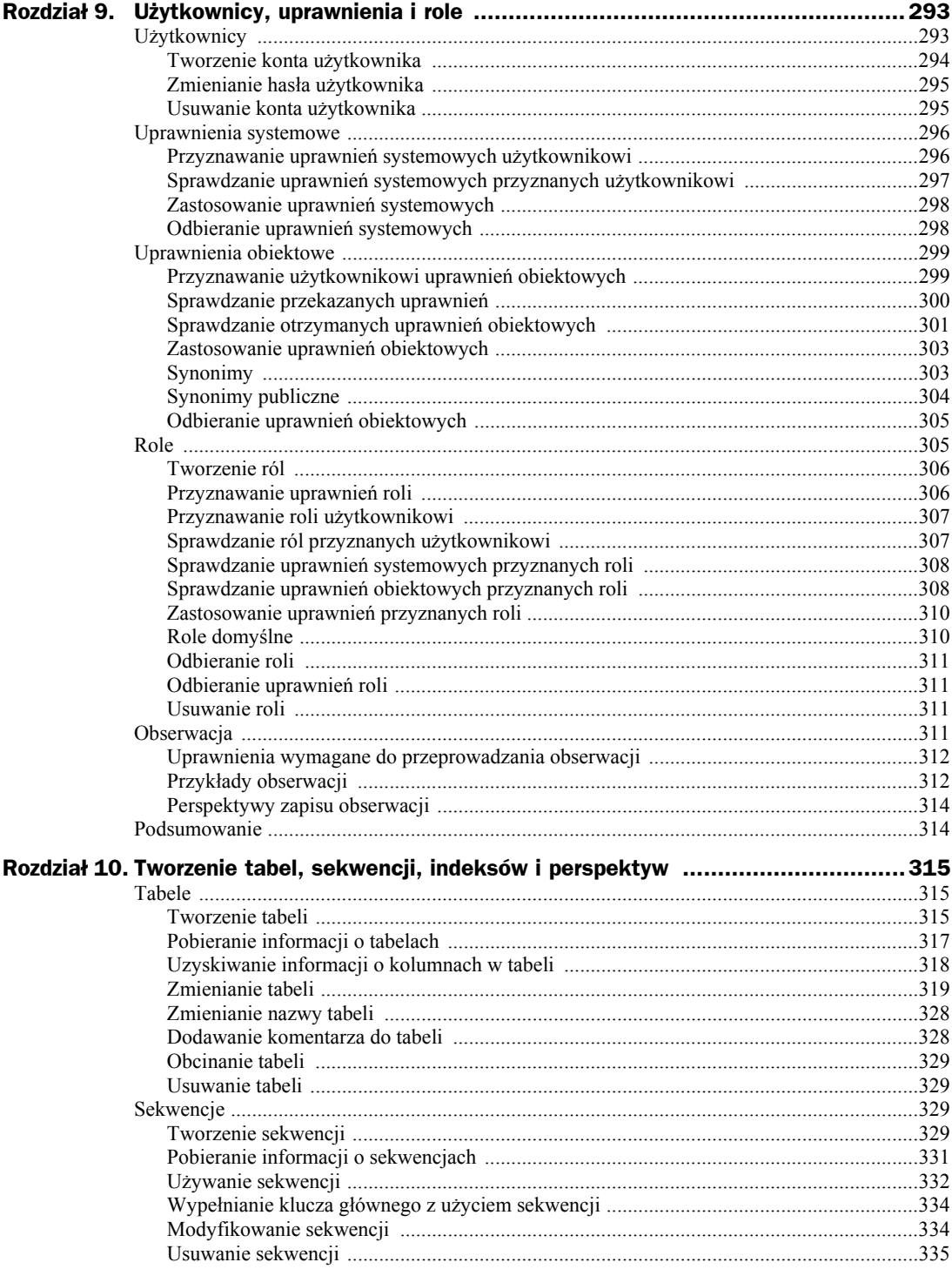

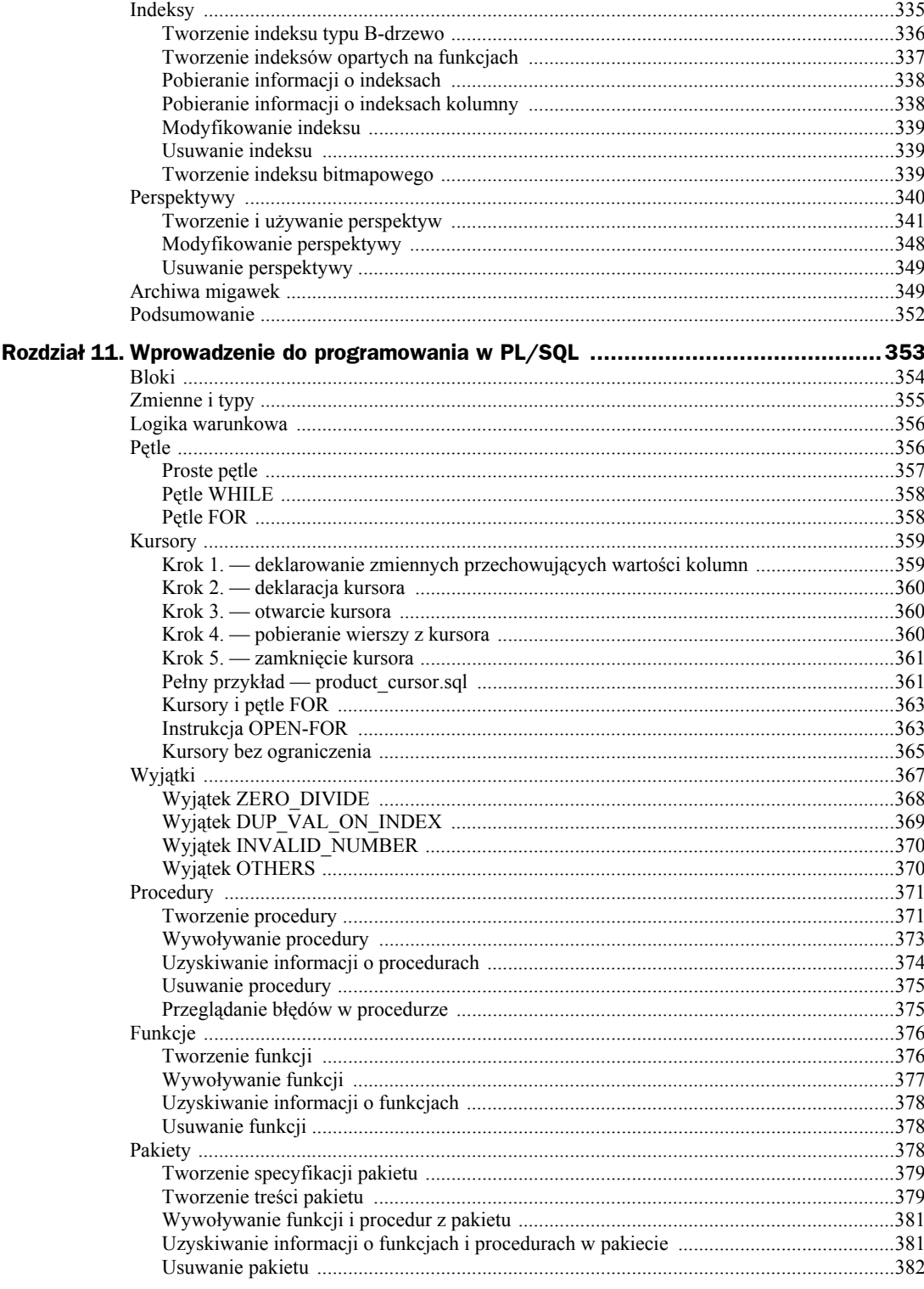

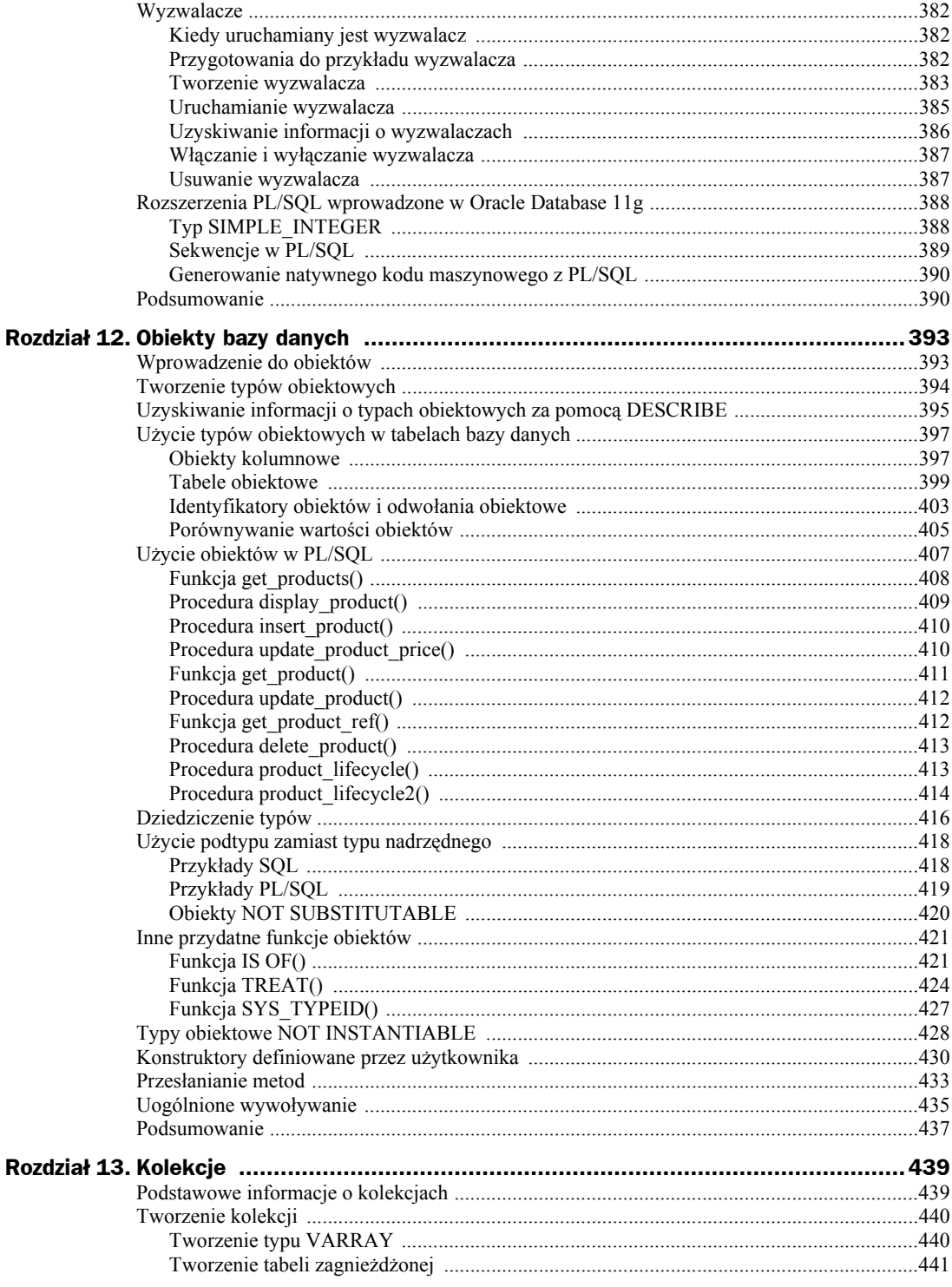

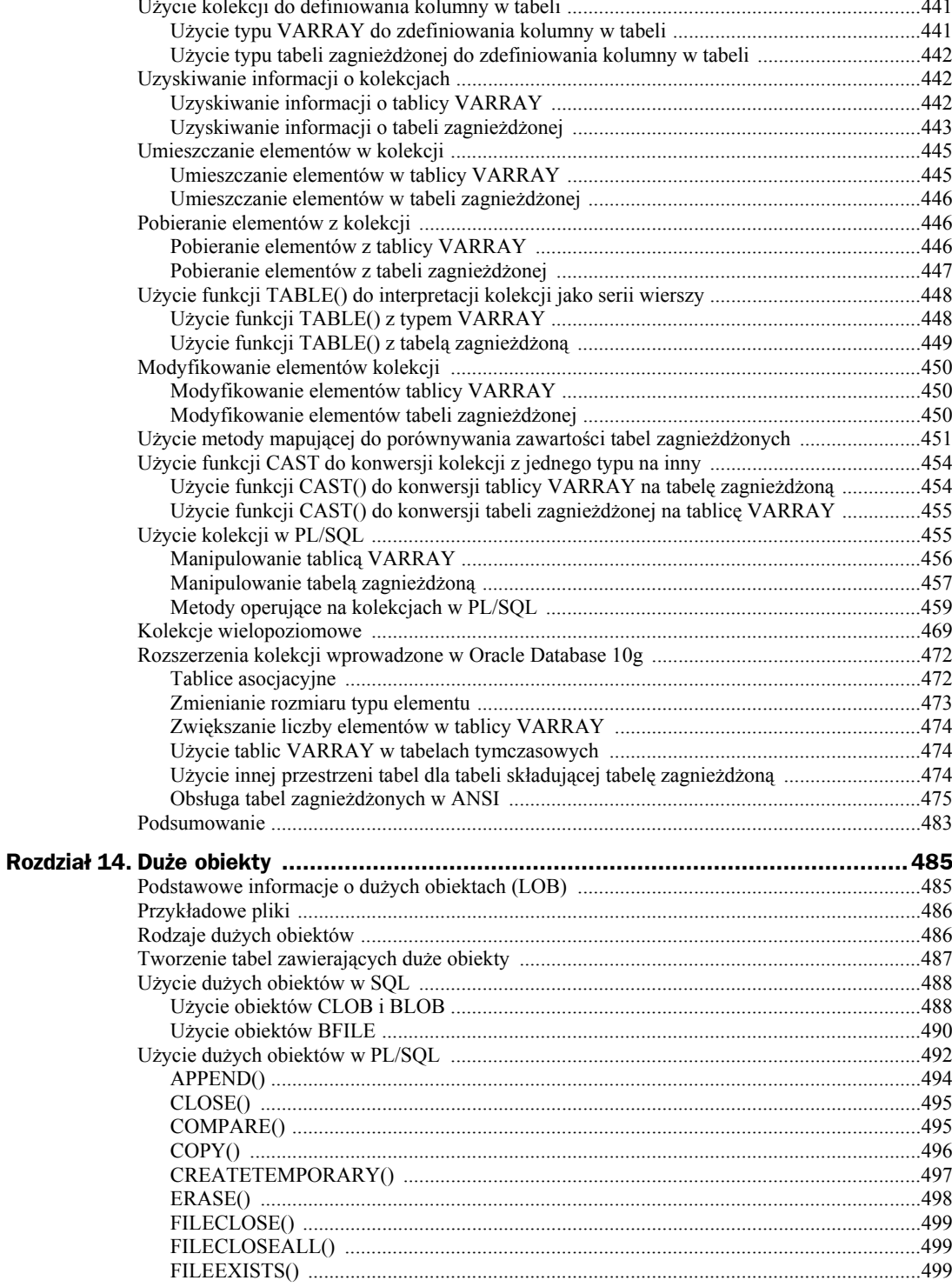

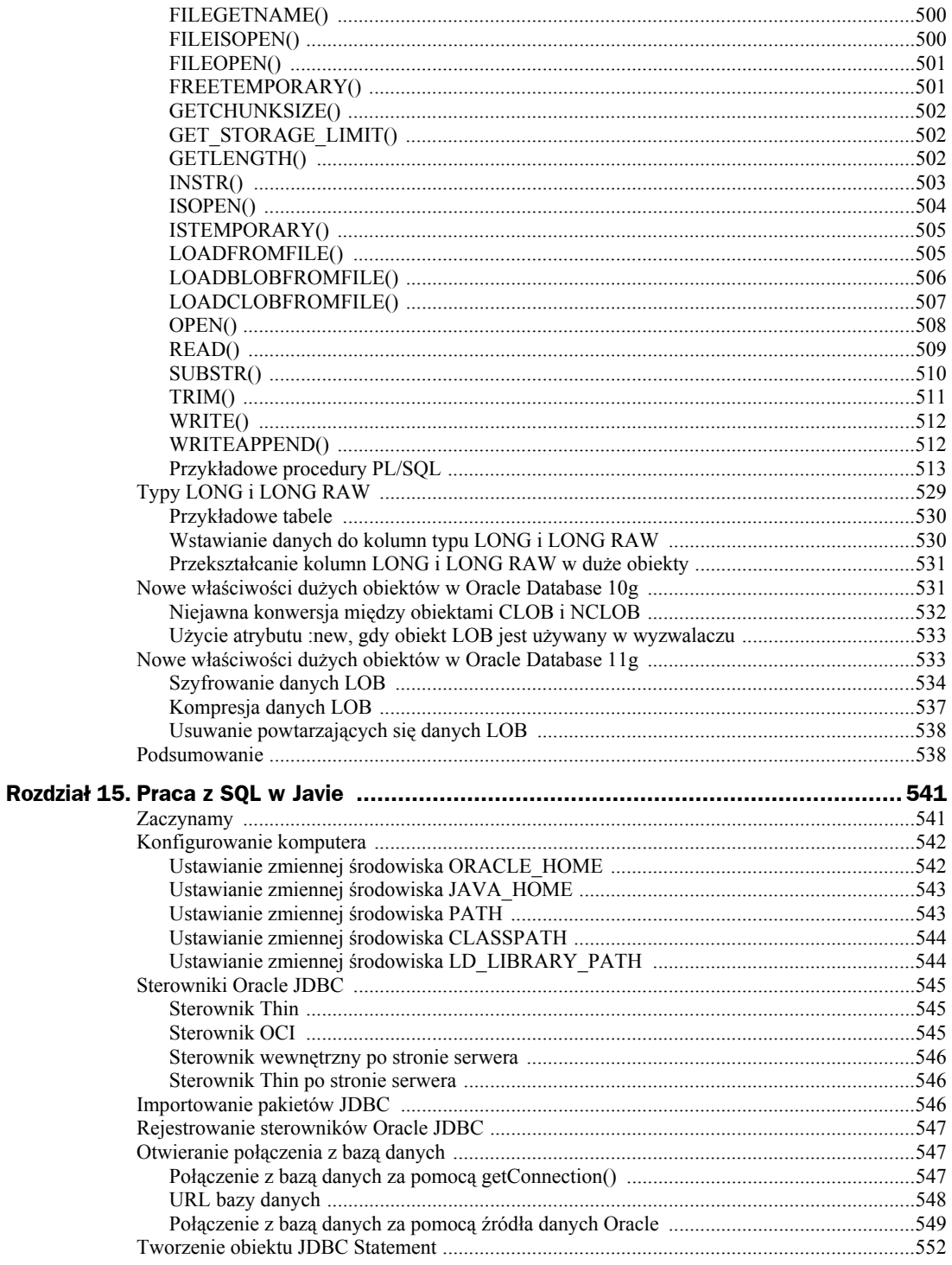

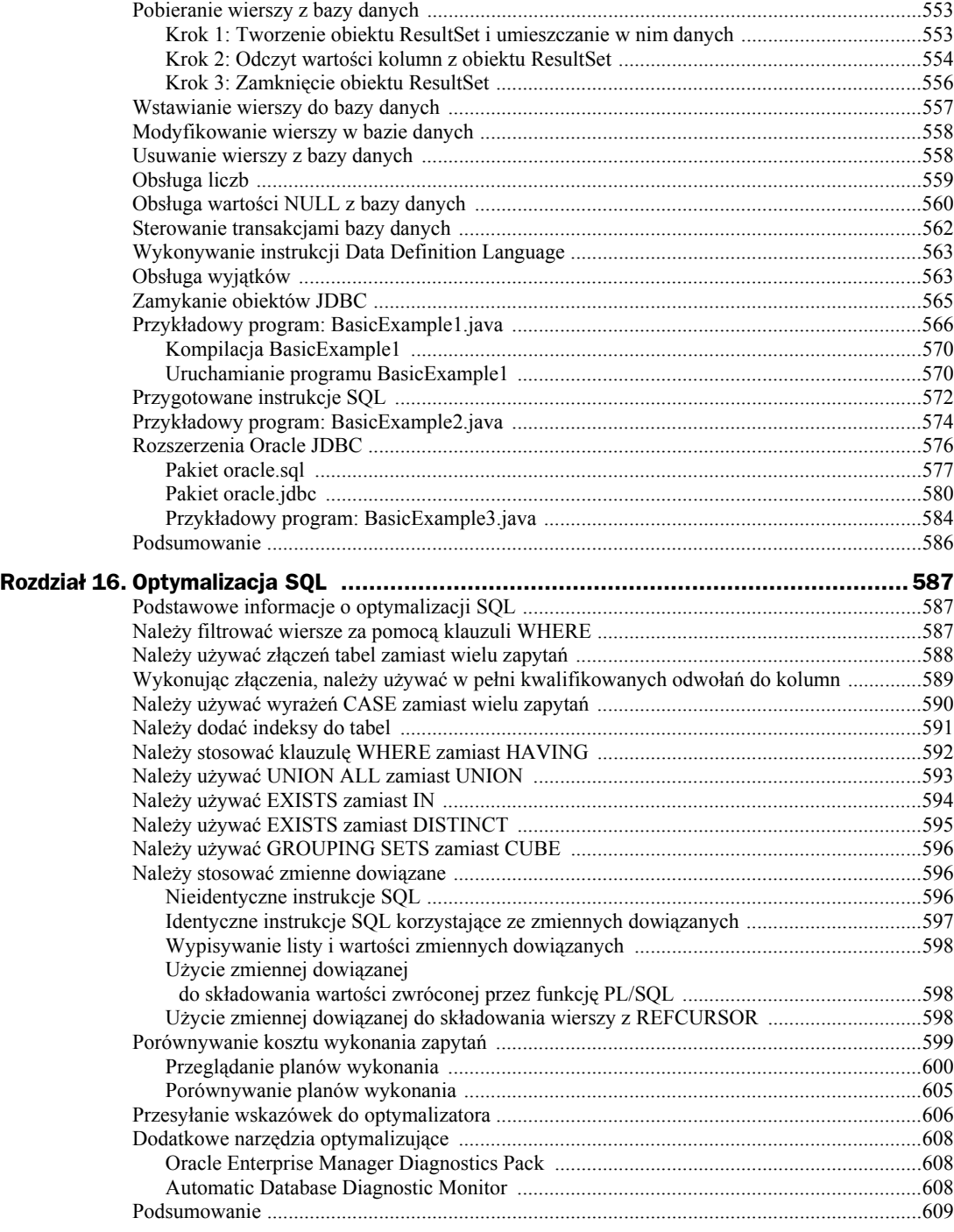

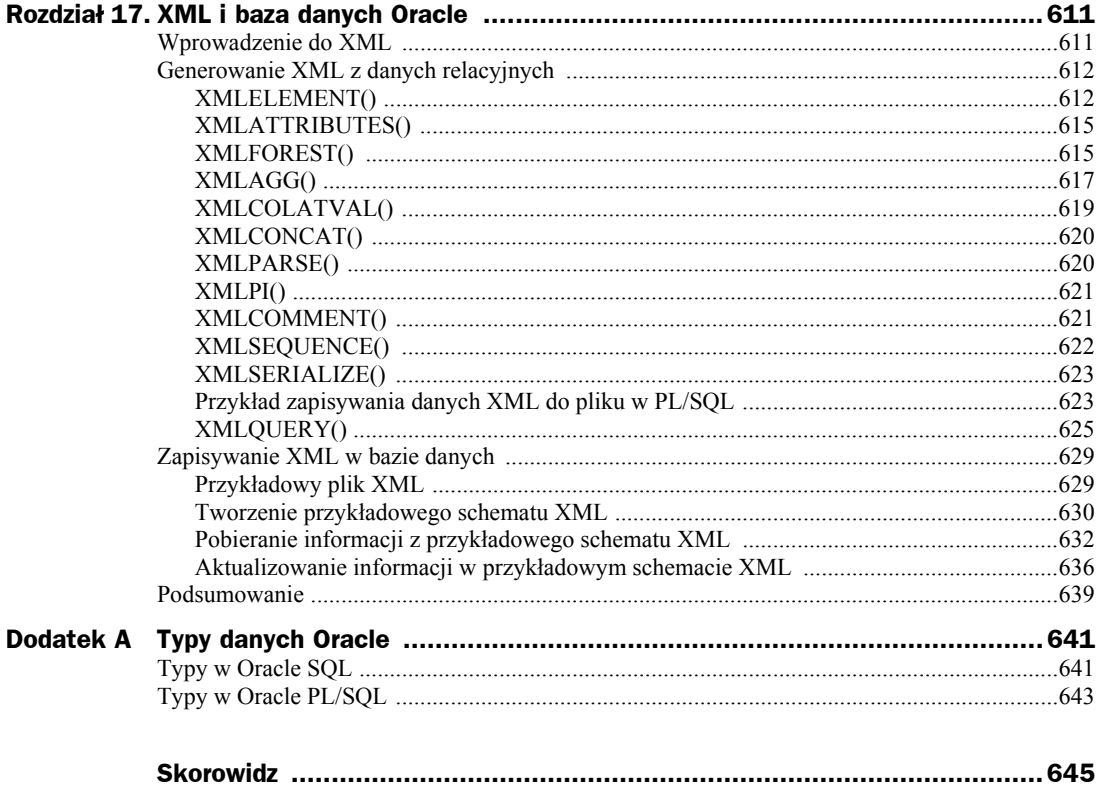

# Rozdział 4. Proste funkcje

W tym rozdziale poznasz kilka wbudowanych funkcji bazy danych Oracle. Funkcja przyjmuje zero lub więcej parametrów i zwraca parametr. W bazie danych Oracle występują dwa główne typy funkcji:

- **Funkcje jednowierszowe** operują na jednym wierszu i zwracają jeden wiersz wyników dla każdego wiersza na wejściu. Przykładem funkcji jednowierszowej jest CONCAT(*x*, *y*), która dołącza *y* do *x* i zwraca powstały napis.
- **Funkcje agregujące** operują na kilku wierszach jednocześnie i zwracają jeden wiersz wyników. Przykładem funkcji agregującej jest AVG(*x*), która zwraca średnią *x*, gdzie *x* może być kolumną lub dowolnym wyrażeniem.

Zacznę od omówienia funkcji jednowierszowych, a następnie przejdziemy do funkcji agregujących. W dalszej części książki zostaną przedstawione bardziej złożone funkcje.

# Funkcje jednowierszowe

Funkcja jednowierszowa operuje na jednym wierszu i zwraca jeden wiersz wyników dla każdego wiersza na wejściu. Występuje pięć głównych typów funkcji jednowierszowych:

- **funkcje znakowe** manipulują napisami,
- **funkcje numeryczne** wykonują obliczenia,
- ◆ **funkcje konwertujące** konwertują wartość z jednego typu na inny,
- **funkcje dat** przetwarzają daty i czas,
- **funkcje wyrażeń regularnych** wykorzystują wyrażenia regularne do wyszukiwania danych; zostały wprowadzone w Oracle Database 10g i rozwinięte w 11g.

Rozpoczniemy od omówienia funkcji znakowych, a następnie przejdziemy do numerycznych, konwertujących oraz wyrażeń regularnych. Funkcje dat zostaną opisane w następnym rozdziale.

# **Funkcje znakowe**

Funkcje znakowe przyjmują wejście znakowe, które może pochodzić z kolumny tabeli lub z dowolnego wyrażenia. Dane wejściowe są przetwarzane i jest zwracany wynik. Przykładem funkcji znakowej jest UPPER(), która zwraca napis wejściowy po przekształceniu na wielkie litery. Innym przykładem jest NVL(), która konwertuje wartość NULL na inną. W tabeli 4.1, w której zostały opisane niektóre funkcje znakowe, oraz we wszystkich kolejnych definicjach składni *x* i *y* mogą reprezentować kolumny tabeli lub dowolne poprawne wyrażenie.

W kolejnych podrozdziałach zostaną dokładniej opisane funkcje wymienione w tabeli 4.1.

#### **ASCII() i CHAR()**

Funkcja ASCII(*x*) zwraca kod ASCII znaku *x*. Funkcja CHR(*x*) zwraca znak o kodzie ASCII *x*.

Poniższe zapytanie pobiera za pomocą funkcji ASCII() kody ASCII znaków a, A, z, Z, 0 i 9:

```
SELECT ASCII('a'), ASCII('A'), ASCII('z'), ASCII('Z'), ASCII(0), ASCII(9)
FROM dual;
```

```
ASCII('A') ASCII('A') ASCII('Z') ASCII('Z') ASCII(0) ASCII(9)
---------- ---------- ---------- ---------- ---------- ----------
       97 65 122 90 48 57
```
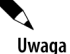

W tym zapytaniu wykorzystano tabelę dual. Zawiera ona jeden wiersz, za pomocą którego możemy wykonywać zapytania niewykorzystujące żadnej konkretnej tabeli.

Poniższe zapytanie pobiera za pomocą funkcji CHR() znaki o kodach ASCII 97, 65, 122, 90, 48 i 57:

```
SELECT CHR(97), CHR(65), CHR(122), CHR(90), CHR(48), CHR(57)
FROM dual;
C C C C C C
- - - - - -
a A z Z 0 9
```
Znaki zwrócone przez funkcję CHR() są tymi samymi, które były przesyłane do funkcji ASCII() w poprzednim zapytaniu. Funkcje CHR() i ASCII() mają zatem przeciwne działanie.

#### **CONCAT()**

Funkcja CONCAT(*x*, *y*) dołącza *y* do *x* i zwraca nowy napis.

Poniższe zapytanie dołącza za pomocą funkcji CONCAT() wartość z kolumny last\_name do wartości z kolumny first name:

**SELECT CONCAT(first\_name, last\_name) FROM customers;**

CONCAT(FIRST\_NAME,LA --------------------

## **Tabela 4.1.** *Funkcje znakowe*

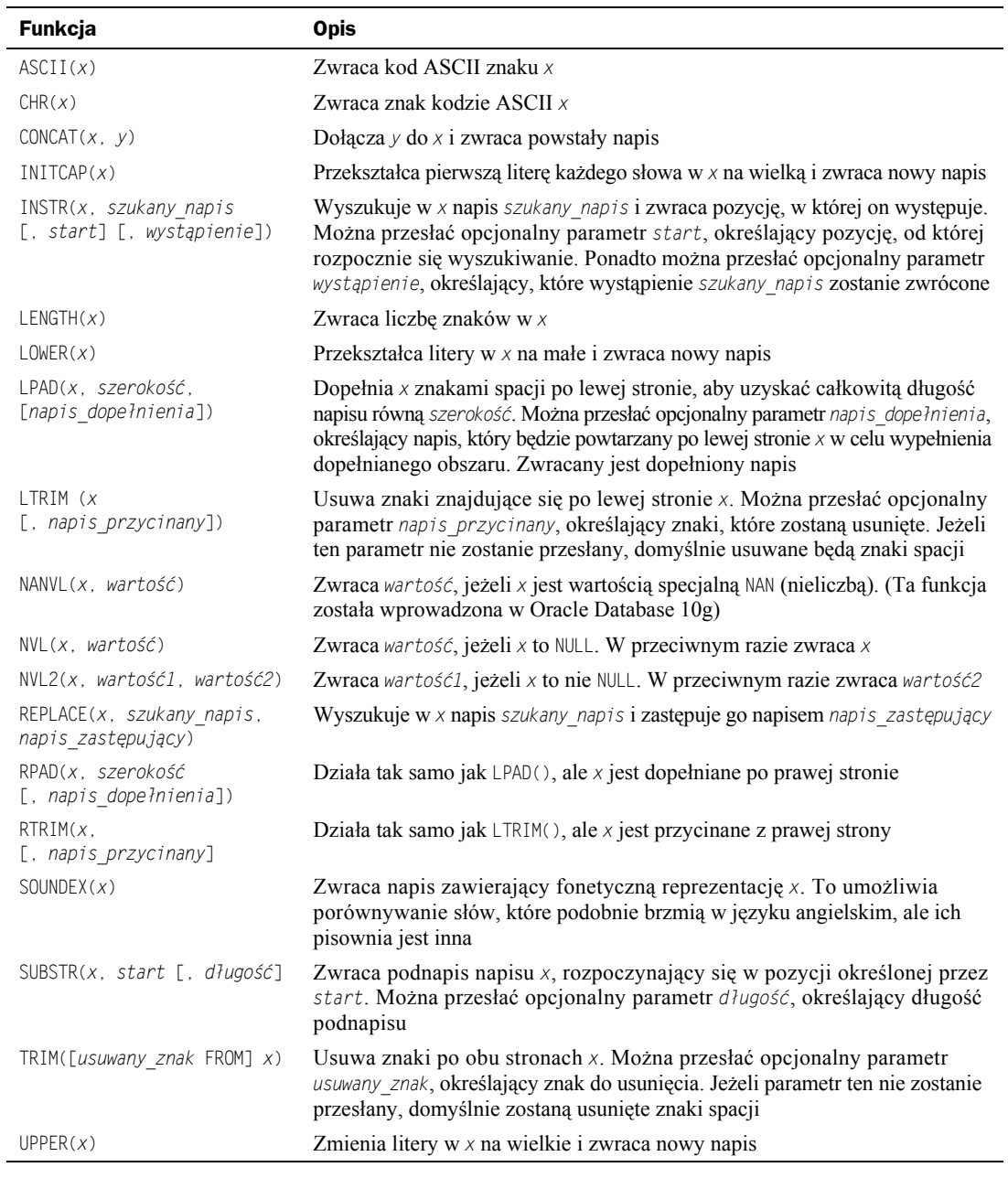

JanNikiel LidiaStal StefanBrąz GrażynaCynk JadwigaMosiądz

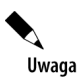

Działanie funkcji CONCAT() jest takie samo jak operatora | |, który został opisany w rozdziale 2.

#### **INITCAP()**

Funkcja INITCAP(*x*) zmienia pierwszą literę każdego słowa w *x* na wielką.

Poniższe zapytanie pobiera kolumny product\_id i description z tabeli products, a następnie za pomocą funkcji INITCAP() zmienia pierwszą literę każdego słowa w description na wielką:

```
SELECT product_id, INITCAP(description)
FROM products
WHERE product_id < 4;
PRODUCT_ID INITCAP(DESCRIPTION)
---------- --------------------------------------------------
         1 Opis Współczesnej Nauki
         2 Wprowadzenie Do Chemii
          3 Eksplozja Gwiazdy
```
#### **INSTR()**

Funkcja INSTR(*x*, *szukany\_napis* [, *start*] [, *wystąpienie*]) wyszukuje w *x* napis *szukany\_* ´*napis* i zwraca pozycję, na której się on znajduje. Można przesłać opcjonalny argument *start*, określający pozycję rozpoczęcia wyszukiwania. Można również przesłać opcjonalny parametr *wystąpienie*, określający, które wystąpienie napisu *szukany\_napis* zostanie zwrócone.

Poniższe zapytanie pobiera pozycję, na której znajduje się napis współczesna w kolumnie name pierwszego produktu:

```
SELECT name, INSTR(name, 'współczesna')
FROM products
WHERE product id = 1;
NAME INSTR(NAME,'WSPÓŁCZESNA')
------------------------------ -------------------------
Nauka współczesna 7
```
Kolejne zapytanie wyświetla pozycję, na której znajduje się drugie wystąpienie znaku a, rozpoczynając od początku nazwy produktu:

```
SELECT name, INSTR(name, 'a', 1, 2)
FROM products
WHERE product id = 1;
NAME INSTR(NAME, 'A', 1, 2)
------------------------------ -------------------
Nauka współczesna 5
```
Drugie "e" w tytule Nauka współczesna znajduje się na piątej pozycji.

Funkcje znakowe mogą również operować na datach. Poniższe zapytanie pobiera pozycję, na której znajduje się napis STY w kolumnie dob klienta nr 1:

```
SELECT customer_id, dob, INSTR(dob, 'STY')
FROM customers
WHERE customer id = 1;
CUSTOMER ID DOB INSTR(DOB, 'STY')
----------- --------- ----------------
         1 01-STY-65 4
```
#### **LENGTH()**

Funkcja LENGTH(*x*) zwraca liczbę znaków w *x*. Poniższe zapytanie za pomocą tej funkcji pobiera długość napisów w kolumnie name tabeli products:

**SELECT name, LENGTH(name) FROM products;**

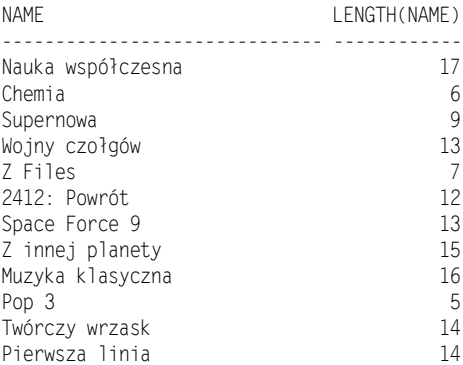

Kolejne zapytanie pobiera całkowitą liczbę znaków składających się na cenę produktu (kolumna price). Należy zwrócić uwagę, że separator dziesiętny (,) jest liczony jako znak w kolumnie price:

```
SELECT price, LENGTH(price)
FROM products
WHERE product_id < 3;
     PRICE LENGTH(PRICE)
---------- -------------
     19,95 5
      30 2
```
#### **LOWER() i UPPER()**

Funkcja LOWER(*x*) zmienia litery w *x* na małe. Funkcja UPPER(*x*) zmienia natomiast litery w *x* na wielkie.

Poniższe zapytanie zmienia litery w napisach z kolumny first\_name na wielkie, a litery z napisów z kolumny last name na małe:

**SELECT UPPER(first\_name), LOWER(last\_name) FROM customers;**

```
UPPER(FIRS LOWER(LAST
---------- ----------
JAN nikiel
LIDIA stal
STFFAN braz
GRAŻYNA cynk
JADWIGA mosiądz
```
#### **LPAD() i RPAD()**

Funkcja LPAD(*x*, *szerokość*, [*napis\_dopełnienia*]) dopełnia lewą stronę *x* znakami spacji, aby uzupełnić długość napisu *x* do *szerokość* znaków. Można przesłać opcjonalny parametr napis\_ ´dopełnienia, który określa napis powtarzany po lewej stronie napisu *x* w celu dopełnienia go. Zwracany jest dopełniony łańcuch. Funkcja RPAD(*x*, *szerokość*, [*napis\_dopełnienia*]) dopełnia prawą stronę napisu *x*.

Poniższe zapytanie pobiera kolumny name i price z tabeli products. Kolumna name jest dopełniana po prawej stronie za pomocą funkcji RPAD() do długości 30 znaków. Dopełnienie jest wypełniane kropkami. Kolumna price jest dopełniana po lewej stronie za pomocą funkcji LPAD do długości 8 znaków. Dopełnienie jest wypełniane napisem \*+:

```
SELECT RPAD(name, 30, '.'), LPAD(price, 8, '*+')
FROM products
WHERE product_id < 4;
RPAD(NAME, 30, ', ') LPAD(PRICE, 8, '*+')
------------------------------------------------ ----------
Nauka współczesna............. *+*19,95
Chemia.......................
Supernowa..................... *+*25,99
```
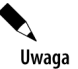

Z tego przykładu wynika, że funkcje znakowe mogą operować na liczbach. Kolumna price zawiera liczbę, która została dopełniona po lewej stronie przez funkcję LPAD().

#### **LTRIM(), RTRIM() i TRIM()**

Funkcja LTRIM (*x* [, *napis\_przycinany*]) służy do usuwania znaków z lewej strony *x*. Można przesłać opcjonalny parametr określający, które znaki mają zostać usunięte. Jeżeli parametr ten nie zostanie przesłany, będą domyślnie usuwane znaki spacji. Funkcja RTRIM() służy natomiast do usuwania znaków po prawej stronie *x*, TRIM() — do usuwania znaków z lewej i prawej strony *x*. Wszystkie trzy funkcje zostały wykorzystane w poniższym zapytaniu:

```
SELECT
   LTRIM(' Cześć Edwardzie Nencki!'),
  RTRIM('Cześć Ryszardzie Spacki!abcabc', 'abc'),
  TRIM('0' FROM '000Cześć Mario Tupska!0000')
FROM dual;
LTRIM('CZEŚĆEDWARDZIENENC RTRIM('CZEŚĆRYSZARDZIESPAC TRIM('0'FROM'000CZEŚĆ
------------------------- -------------------------- ---------------------
Cześć Edwardzie Nencki! Cześć Ryszardzie Spacki! Cześć Mario Tupska!
```
#### **NVL()**

Funkcja NVL() konwertuje wartość NULL na inną. NVL(*x*, *wartość*) zwraca *wartość*, jeżeli *x* wynosi NULL. W przeciwnym razie zwraca *x*.

Poniższe zapytanie pobiera kolumny customer id i phone z tabeli customers. Wartości NULL w kolumnie phone są przekształcane za pomocą funkcji NVL() na Nieznany numer telefonu:

**SELECT customer\_id, NVL(phone, 'Nieznany numer telefonu') FROM customers;**

```
CUSTOMER_ID NVL(PHONE,'NIEZNANYNUME
----------- -----------------------
           1 800-555-1211
           2 800-555-1212
           3 800-555-1213
           4 800-555-1214
           5 Nieznany numer telefonu
```
Wartość z kolumny phone dla klienta nr 5 została przekształcona na Nieznany numer telefonu, ponieważ w tym wierszu kolumna phone ma wartość NULL.

#### **NVL2()**

Funkcja NVL2(*x*, *wartość1*, *wartość2*) zwraca *wartość1*, jeżeli *x* to nie NULL. W przeciwnym razie zwracana jest *wartość2*.

Poniższe zapytanie pobiera kolumny customer id i phone z tabeli customers. Wartości inne niż NULL w kolumnie phone są konwertowane na napis Znany, a wartości NULL na napis Nieznany:

```
SELECT customer_id, NVL2(phone, 'Znany', 'Nieznany')
FROM customers;
CUSTOMER_ID NVL2(PHON
----------- ---------
          1 Znany
           2 Znany
           3 Znany
           4 Znany
           5 Nieznany
```
Wartości kolumny phone zostały przekształcone na Znane w przypadku klientów od 1. do 4., ponieważ w tych wierszach wartości kolumny są różne od NULL. W przypadku klienta nr 5 wartość jest konwertowana na Nieznany, ponieważ w tym wierszu w kolumnie phone występuje wartość NULL.

#### **REPLACE()**

Funkcja REPLACE(*x*, *szukany\_napis*, *napis\_zastępujący*) wyszukuje w *x* napis *szukany\_napis* i zastępuje go napisem *napis\_zastępujący*.

Poniższy przykład pobiera z tabeli products kolumnę name dla produktu nr 1 (którego nazwa to Nauka współczesna) i zastępuje za pomocą funkcji REPLACE() napis Nauka łańcuchem Fizyka:

```
SELECT REPLACE(name, 'Nauka', 'Fizyka')
FROM products
WHERE product id = 1;
REPLACE(NAME,'NAUKA','FIZYKA')
------------------------------------------------
Fizyka współczesna
```
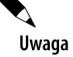

Funkcja REPLACE() nie modyfikuje zawartości wiersza w bazie danych, a jedynie wiersz zwracany przez funkcję.

#### **SOUNDEX()**

Funkcja SOUNDEX(*x*) zwraca napis zawierający fonetyczną reprezentację *x*. To umożliwia porównywanie słów, które brzmią podobnie w języku angielskim, lecz mają inną pisownię.

#### **SUBSTR()**

Funkcja SUBSTR(*x*, *start* [, *długość*] zwraca podnapis napisu *x*, rozpoczynający się w pozycji określonej przez *start*. Można przesłać opcjonalny parametr *długość*, określający długość podnapisu.

Poniższe zapytanie wykorzystuje funkcję SUBSTR() do pobrania 7-znakowego podłańcucha rozpoczynającego się od pozycji 2. w kolumnie name tabeli products:

```
SELECT SUBSTR(name, 2, 7)
FROM products
WHERE product_id < 4;
SUBSTR(NAME, 2,7)
----------------------------
auka ws
hemia
upernow
```
#### **Używanie wyrażeń z funkcjami**

W funkcjach możemy wykorzystywać nie tylko kolumny. Można przesłać dowolne poprawne wyrażenie, które zwraca napis. Poniższe zapytanie wykorzystuje funkcję SUBSTR() do pobrania podnapisu małą z napisu Marysia miała małą owieczkę:

```
SELECT SUBSTR('Marysia miała małą owieczkę', 15, 4)
FROM dual;
SUBSTR
------
małą
```
#### **Łączenie funkcji**

W instrukcji SQL można zastosować dowolną prawidłową kombinację funkcji. Poniższe zapytanie łączy funkcje UPPER() i SUBSTR(). Wyjście funkcji SUBSTR() jest przesyłane do funkcji UPPER():

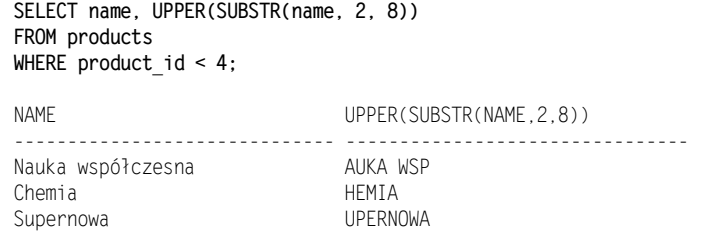

Uwaga

Możliwość łączenia funkcji nie jest ograniczona do funkcji znakowych — można łączyć z sobą funkcje różnego typu.

## **Funkcje numeryczne**

Funkcje numeryczne służą do wykonywania obliczeń. Przyjmują one liczbę pochodzącą z kolumny lub dowolnego wyrażenia, którego wynikiem jest liczba. Następnie są wykonywane obliczenia i jest zwracana liczba. Przykładem funkcji numerycznej jest SQRT(*x*), która zwraca pierwiastek kwadratowy *x*.

W tabeli 4.2 opisano niektóre funkcje numeryczne.

| Funkcja      | <b>Opis</b>                                                        | <b>Przykłady</b>                                                                                                  |
|--------------|--------------------------------------------------------------------|----------------------------------------------------------------------------------------------------|
| ABS(x)       | Zwraca wartość absolutną x                                         | $ABS(10) = 10$<br>$ABS(-10) = 10$                                                                                 |
| ACOS(x)      | Zwraca arcus cosinus $x$                                           | $ACOS(1) = 0$<br>$ACOS(-1) = 3.14159265$                                                                          |
| ASIN(x)      | Zwraca arcus sinus $x$                                             | $ASIN(1) = 1.57079633$<br>$ASIN(-1) = -1,57079633$                                                                |
| ATAN(x)      | Zwraca arcus tangens $x$                                           | $ATAN(1) = 0.785398163$<br>$ATAN(-1) = -0.78539816$                                                               |
| ATAN2(x, y)  | Zwraca arcus tangens $x$ i $y$                                     | $ATAN2(1, -1) = 2.35619449$                                                                                       |
| BITAND(x, y) | Zwraca wynik bitowego AND dla $x$ i $y$                            | $BITAND(0, 0) = 0$<br>$BITAND(0, 1) = 0$<br>$BITAND(1, 0) = 0$<br>$BITAND(1, 1) = 1$<br>$NITAND(1010, 1100) = 64$ |
| COS(x)       | Zwraca cosinus $x$ , gdzie $x$ jest katem wyrażonym<br>w radianach | $COS(90 * 3.1415926) = 1$<br>$COS(45 * 3.1415926) = -1$                                                           |
| COSH(x)      | Zwraca cosinus hiperboliczny x                                     | $COSH(3.1415926) = 11,5919527$                                                                                    |
| CEIL(x)      | Zwraca najmniejszą liczbę całkowitą większą lub równą x            | $CEIL(5.8) = 6$<br>$CEIL(-5.2) = -5$                                                                              |
| EXP(x)       | Zwraca wynik podniesienia liczby e do potęgi x,                    | $EXP(1) = 2.71828183$                                                                                             |
|              | gdzie <i>e</i> w przybliżeniu wynosi 2,71828183                    | $EXP(2) = 7.3890561$                                                                                              |
| FLOOR(x)     | Zwraca największą liczbę całkowitą mniejszą lub równą x            | $FLOOR(5.8) = 5$<br>$FLOOR(-5.2) = 6$                                                                             |

**Tabela 4.2.** *Funkcje numeryczne*

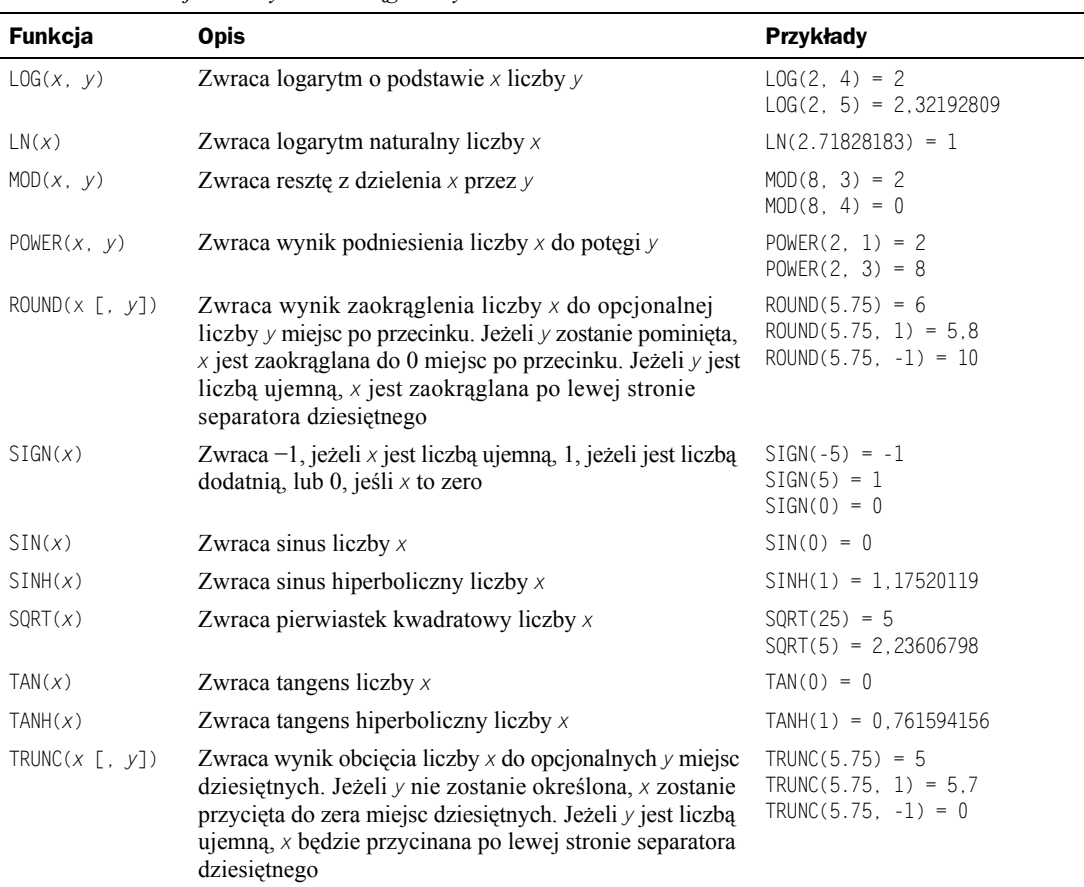

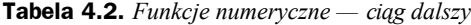

Część z funkcji wymienionych w tabeli 4.2 zostanie opisana dokładniej w kolejnych podrozdziałach.

#### **ABS()**

Funkcja ABS(*x*) oblicza wartość absolutną liczby *x*. Wartość absolutna liczby jest tą samą liczbą, ale bez żadnego znaku (dodatniego lub ujemnego). Poniższe zapytanie pobiera wartości absolutne liczb 10 i −10:

```
SELECT ABS(10), ABS(-10)
FROM dual;
   ABS(10) ABS(-10)
---------- ----------
        10 10
```
Wartość absolutna liczby 10 wynosi 10, a wartość absolutna liczby −10 również wynosi 10.

Parametry przesyłane do funkcji numerycznych nie muszą być literałami liczbowymi. Dane wejściowe mogą również pochodzić z kolumny liczbowej w tabeli lub każdego poprawnego wyrażenia. Poniższe zapytanie pobiera wartości absolutne liczb obliczonych przez odjęcie 30 od wartości kolumny price tabeli products dla pierwszych trzech produktów:

**SELECT product\_id, price, price - 30, ABS(price - 30) FROM products WHERE product\_id < 4;** PRODUCT\_ID PRICE PRICE-30 ABS(PRICE-30) ---------- ---------- ---------- ------------- 1 19,95 -10,05 10,05 2 30 0 0 3 25,99 -4,01 4,01

#### **CEIL()**

Funkcja CEIL(*x*) zwraca najmniejszą liczbę całkowitą równą *x* lub większą. Poniższe zapytanie oblicza za pomocą funkcji CEIL() sufit (powałę) liczb 5,8 i −5,2:

```
SELECT CEIL(5.8), CEIL(-5.2)
FROM dual;
 CEIL(5.8) CEIL(-5.2)
--------- ---------<br>6 -5
        6 -5
```
Sufit liczby 5,8 wynosi 6, ponieważ 6 jest najmniejszą liczbą całkowitą większą od 5,8. Sufit liczby −5,2 wynosi −5, ponieważ −5,2 jest liczbą ujemną, a najmniejsza większa liczba całkowita od tej liczby to właśnie −5.

#### **FLOOR()**

Funkcja FLOOR(*x*) zwraca największą liczbę całkowitą równą *x* lub mniejszą. Poniższe zapytanie oblicza za pomocą funkcji FLOOR() podłogę (część całkowitą) liczb 5,8 i −5,2:

```
SELECT FLOOR(5.8), FLOOR(-5.2)
FROM dual;
FLOOR(5.8) FLOOR(-5.2)
---------- -----------
         5 -6
```
Część całkowita liczby 5,8 wynosi 5, ponieważ jest to największa liczba całkowita mniejsza od 5,8. Podłoga liczby −5,2 wynosi −6, ponieważ −5,2 jest liczbą ujemną i największa liczba całkowita mniejsza od tej wartości to właśnie −6.

#### **MOD()**

Funkcja MOD(*x*, *y*) zwraca resztę z dzielenia liczby *x* przez *y*. Poniższe zapytanie oblicza za pomocą funkcji MOD() reszty z dzielenia liczby 8 przez 3 i 4:

**SELECT MOD(8, 3), MOD(8, 4) FROM dual;**

```
 MOD(8,3) MOD(8,4)
---------- ----------
        \overline{2}
```
Reszta z dzielenia 8 przez 3 wynosi 2. Liczba 3 "mieści" się dwa razy w liczbie 8, pozostawiając 2 — resztę z dzielenia. Reszta z dzielenia 8 przez 4 wynosi 0. Liczba 4 "mieści" się dwa razy w liczbie 8 bez żadnej reszty.

#### **POWER()**

Funkcja POWER(*x*, *y*) zwraca wynik podniesienia liczby *x* do potęgi *y*. Poniższe zapytanie oblicza za pomocą funkcji POWER() wynik podniesienia liczby 2 do potęgi 1 i 3:

```
SELECT POWER(2, 1), POWER(2, 3)
FROM dual;
POWER(2,1) POWER(2,3)
---------- ----------
        2 8
```
Podniesienie 2 do potęgi 1 jest równoważne działaniu 2 · 1, więc w wyniku otrzymujemy 2. Podniesienie liczby 2 do potęgi 3 jest równoważne działaniu  $2 \cdot 2 \cdot 2$ , więc w wyniku otrzymujemy 8.

#### **ROUND()**

Funkcja ROUND(*x*, [*y*]) zwraca wynik zaokrąglenia liczby *x* do opcjonalnych *y* miejsc po przecinku. Jeżeli *y* nie zostanie określone, *x* zostanie zaokrąglone do zera miejsc po przecinku. Jeżeli *y* jest liczbą ujemną, *x* będzie zaokrąglane po lewej stronie separatora dziesiętnego.

Poniższe zapytanie wykorzystuje funkcję ROUND() do zaokrąglenia liczby 5,75 do 0, 1 i −1 miejsc po przecinku:

```
SELECT ROUND(5.75), ROUND(5.75, 1), ROUND(5.75, -1)
FROM dual;
ROUND(5.75) ROUND(5.75,1) ROUND(5.75,-1)
----------- ------------- --------------
         6 5,8 10
```
Liczba 5,75 zaokrąglona do zera miejsc po przecinku wynosi 6; 5,75 po zaokrągleniu do jednego miejsca po przecinku wynosi 5,8; 5,75 zaokrąglona do jednego miejsca dziesiętnego po lewej stronie separatora dziesiętnego (na co wskazuje znak ujemny) wynosi 10.

#### **SIGN()**

Funkcja SIGN(*x*) zwraca znak liczby *x*. Jeżeli *x* jest liczbą ujemną, funkcja zwraca −1, jeżeli *x* jest dodatnia, funkcja zwraca 1. Jeżeli *x* wynosi 0, funkcja zwraca 0. Poniższe zapytanie pobiera znaki liczb 5, −5 i 0:

```
SELECT SIGN(5), SIGN(-5), SIGN(0)
FROM dual;
```
 SIGN(5) SIGN(-5) SIGN(0) ---------- ---------- ---------- 1 -1 0

Znak  $-5$  to  $-1$ , znak 5 to 1, znak 0 to 0.

#### **SQRT()**

Funkcja SQRT(*x*) zwraca pierwiastek kwadratowy liczby *x*. Poniższe zapytanie oblicza pierwiastki kwadratowe liczby 25 i 5:

```
SELECT SQRT(25), SQRT(5)
FROM dual;
  SQRT(25) SQRT(5)
---------- ----------
        5 2,23606798
```
Pierwiastek kwadratowy z 25 wynosi 5, a pierwiastek kwadratowy z 5 wynosi około 2,236.

#### **TRUNC()**

Funkcja TRUNC(*x* [, *y*]) zwraca wynik obcięcia liczby *x* do opcjonalnych *y* miejsc dziesiętnych. Jeżeli *y* nie zostanie określony, *x* zostanie przycięta do zera miejsc dziesiętnych. Jeżeli *y* jest liczbą ujemną, *x* będzie przycinana po lewej stronie separatora dziesiętnego. Poniższe zapytanie przycina liczbę 5,75 do 0, 1 i −1 miejsca dziesiętnego:

**SELECT TRUNC(5.75), TRUNC(5.75, 1), TRUNC(5.75, -1) FROM dual;** TRUNC(5.75) TRUNC(5.75,1) TRUNC(5.75,-1) ----------- ------------- --------------

5 5,7 0

W powyższym przykładzie 5,75 po przycięciu do zera miejsc dziesiętnych wynosi 5; 5,75 po przycięciu do jednego miejsca dziesiętnego po prawej stronie separatora dziesiętnego wynosi 5,7; 5,75 po przycięciu do jednego miejsca dziesiętnego po lewej stronie separatora dziesiętnego (na co wskazuje znak minus) wynosi 0.

## **Funkcje konwertujące**

Czasami chcemy przekonwertować wartość z jednego typu danych na inny. Możemy chcieć zmienić format ceny produktu, która jest przechowywana jako liczba (na przykład 10346,95), na napis zawierający symbol waluty i separator tysięcy (na przykład 10 346 zł). Do tego wykorzystujemy funkcje konwertujące, które konwertują wartość z jednego typu danych na inny.

W tabeli 4.3 opisano niektóre funkcje konwertujące.

Funkcje TO\_CHAR() i TO\_NUMBER() zostaną szczegółowo opisane w kolejnych podrozdziałach. Pozostałe funkcje z tabeli 4.3 zostaną omówione w dalszej części książki. Więcej informacji o zestawach znaków narodowych i systemie Unicode można znaleźć w *Oracle Database Globalization Support Guide* opublikowanym przez Oracle Corporation.

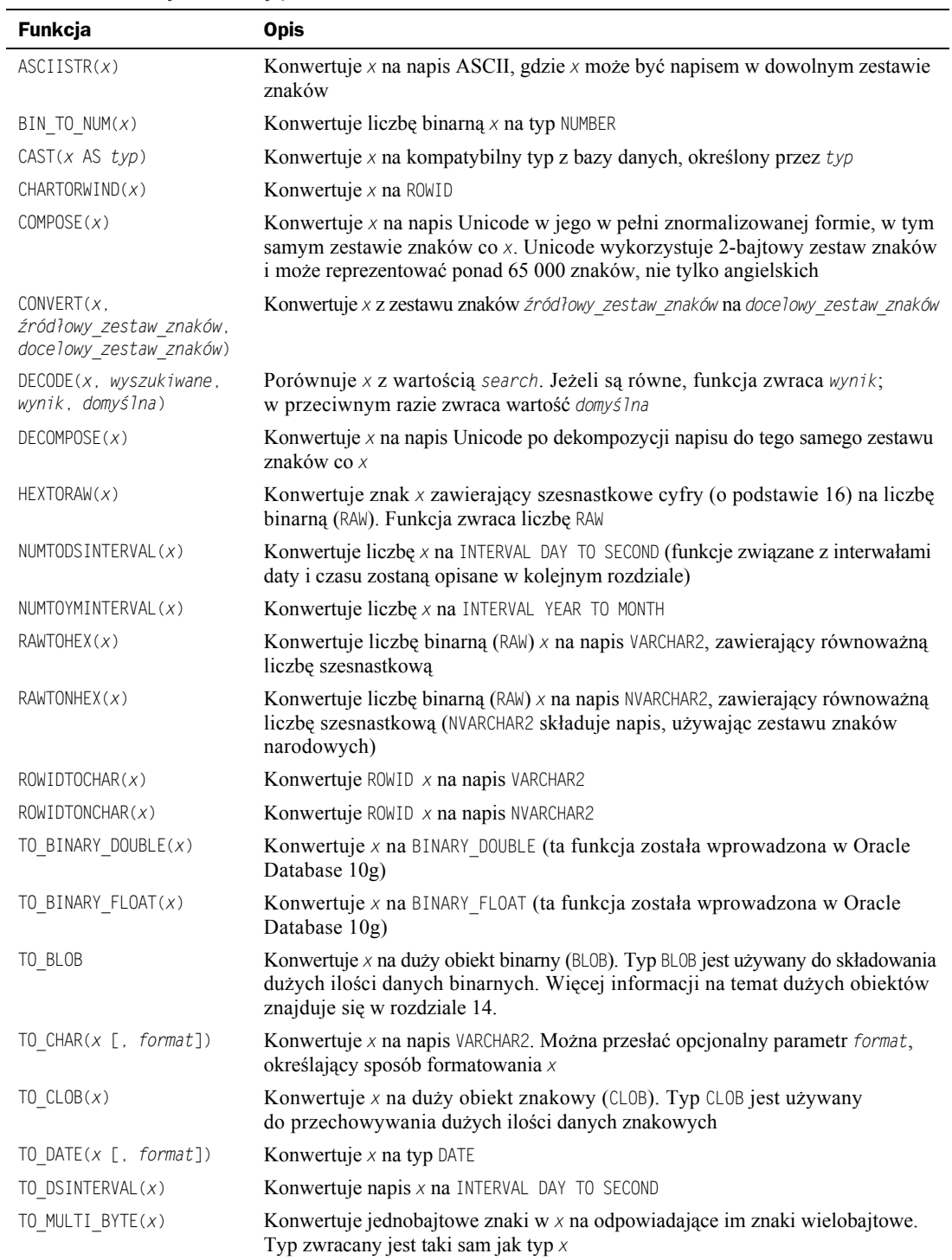

#### **Tabela 4.3.** *Funkcje konwertujące*

| <b>Funkcja</b>                                         | <b>Opis</b>                                                                                                    |
|--------------------------------------------------------|----------------------------------------------------------------------------------------------------|
| TO NCHAR $(x)$                                         | Konwertuje x z zestawu znaków bazy danych na napis NVARCHAR2                                                               |
| TO $NCLOB(X)$                                          | Konwertuje $x$ na duży obiekt $NCLOB$ , używany do przechowywania sporych ilości<br>danych znakowych ze znakami narodowymi |
| TO NUMBER $(x [$ , format])                            | Konwertuje $x$ na typ NUMBER                                                                                               |
| TO SINGLE BYTE( $x$ )                                  | Konwertuje wielobajtowe znaki w $x$ na odpowiadające im znaki jednobajtowe.<br>Typ zwracany jest taki sam jak typ $x$      |
| TO TIMESTAMP $(x)$                                     | Konwertuje napis $x$ na typ TIMESTAMP                                                                                      |
| TO TIMESTAMP $TZ(x)$                                   | Konwertuje napis $x$ na typ TIMESTAMP WITH TIME ZONE                                                                       |
| TO YMINTERVAL(x)                                       | Konwertuje napis $x$ na typ INTERVAL YEAR TO MONTH                                                                         |
| $TRANSLATE(x)$ .<br>napis źródłowy,<br>napis docelowy) | Konwertuje w x wszystkie wystąpienia napis źródłowy na napis docelowy                                                      |
| UNISTER(x)                                             | Konwertuje znaki w $x$ na znak NCHAR. NCHAR składuje znak, używając zestawu<br>znaków narodowych                           |

**Tabela 4.3.** *Funkcje konwertujące — ciąg dalszy*

#### **TO\_CHAR()**

Funkcja TO\_CHAR(*x* [, *format*]) konwertuje *x* na napis. Można przesłać opcjonalny parametr *format*, określający sposób formatowania *x*. Struktura parametru *format* zależy od tego, czy *x* jest liczbą, czy datą. Z tego podrozdziału dowiesz się, jak za pomocą funkcji TO\_CHAR() konwertować liczby na napisy, a w kolejnym rozdziale opisano, jak konwertować daty na napisy.

Przyjrzyjmy się kilku prostym zapytaniom, konwertującym liczbę na napis za pomocą funkcji TO\_CHAR(). Poniższe zapytanie konwertuje na napis liczbę 12345,67:

```
SELECT TO_CHAR(12345.67)
FROM dual;
TO_CHAR(
--------
12345,67
```
Kolejne zapytanie konwertuje liczbę 12345,67 na napis zgodnie z formatem określonym przez 99G999D99. Przy polskich ustawieniach narodowych zwracany jest łańcuch zawierający znak spacji jako separator tysięcy i przecinek jako separator dziesiętny:

```
SELECT TO_CHAR(12345.67, '99G999D99')
FROM dual;
TO_CHAR(12
----------
 12 345,67
```
Opcjonalny napis *format*, który można przesłać do funkcji TO\_CHAR(), posiada wiele parametrów mających wpływ na napis zwracany przez funkcję. Niektóre z tych parametrów zostały opisane w tabeli 4.4.

**Tabela 4.4.** *Parametry formatujące liczby*

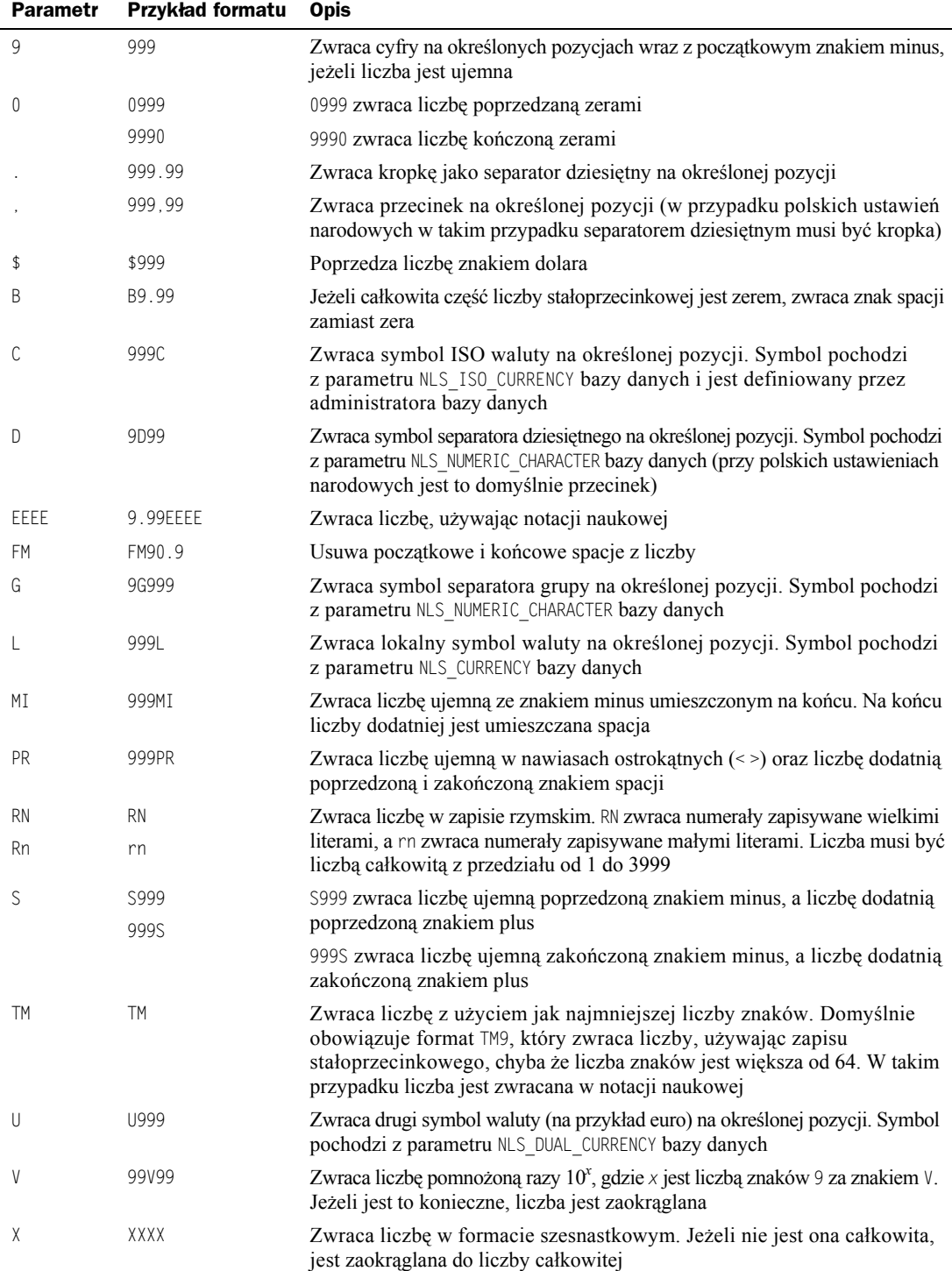

Przyjrzyjmy się kolejnym przykładom konwertowania liczb na napisy za pomocą funkcji TO\_CHAR(). Tabela 4.5 przedstawia przykłady wywołań funkcji TO\_CHAR() oraz zwrócone wyniki.

**Tabela 4.5.** *Przykłady zastosowania funkcji TO\_CHAR*

| Wywołanie funkcji TO_CHAR()                  | Wynik         |
|----------------------------------------------|---------------|
| TO CHAR(12345.67, '99999.99')                | 12345.67      |
| TO CHAR(12345.67, '99,999.99') 12,345.67     |               |
| TO CHAR(-12345.67, '99,999.99') -12,345.67   |               |
| TO CHAR(12345.67, '099,999.99') 012,345.67   |               |
| TO CHAR(12345.67, '99,999.9900') 12,345.6700 |               |
| TO_CHAR(12345.67, '\$99,999.99') \$12,345.67 |               |
| TO CHAR(0.67, 'B9.99')                       | .67           |
| TO CHAR(12345.67, 'C99,999.99')              | PLN12345,67   |
| TO CHAR(12345.67, '99999D99') 12345,67       |               |
| TO CHAR(12345.67, '99999.99EEEE') 1.23E+04   |               |
| TO CHAR(0012345.6700, 'FM99999.99') 12345.67 |               |
| TO CHAR(12345.67, '99999G99')                | 123 46        |
| TO CHAR(12345.67, 'L99,999.99') zł12345.67   |               |
| TO CHAR(-12345.67, '99,999.99MI') 12345.67-  |               |
| TO_CHAR(-12345.67, '99,999.99PR')            | $<$ 12345.67> |
| TO CHAR(2007, 'RN')                          | MMVII         |
| TO CHAR(12345.67, 'TM')<br>12345.67          |               |
| TO CHAR(12345.67, 'U99,999.99') zł12,345.67  |               |
| TO CHAR(12345.67, '99999V99')                | 1234567       |

Jeżeli spróbujemy sformatować liczbę, która zawiera zbyt wiele cyfr dla przesłanego formatu, funkcja TO\_CHAR() zwróci ciąg znaków #, na przykład:

```
SELECT TO_CHAR(12345678.90, '99,999.99')
FROM dual;
TO_CHAR(12
----------
##########
```
Funkcja TO\_CHAR() zwróciła znaki #, ponieważ liczba 12345678,90 zawiera więcej cyfr niż limit dopuszczony przez format 99,999.99.

Za pomocą funkcji TO\_CHAR() można również konwertować na napisy kolumny zawierające liczby. Na przykład poniższe zapytanie wykorzystuje funkcję TO\_CHAR() do przeprowadzenia konwersji wartości z kolumny price tabeli products na napisy:

```
SELECT product_id, 'Cena produktu wynosi' || TO_CHAR(price, '99D99L')
FROM products
WHERE product_id < 5;
```

```
PRODUCT_ID_'CENAPRODUKTUWYNOSI'||TO_CHAR(PRICE,
             ---------- ------------------------------------
         1 Cena produktu wynosi 19,95zł
         2 Cena produktu wynosi 30,00zł
         3 Cena produktu wynosi 25,99zł
         4 Cena produktu wynosi 13,95zł
```
#### **TO\_NUMBER()**

Funkcja TO\_NUMBER(*x* [*, format*]) konwertuje *x* na liczbę. Można przesłać opcjonalny napis *format*, określający format *x*. W napisie *format* mogą znajdować się takie same parametry jak te wymienione w tabeli 4.4.

Poniższe zapytanie konwertuje na liczbę napis 970, 13, korzystając z funkcji TO\_NUMBER():

```
SELECT TO_NUMBER('970,13')
FROM dual;
TO_NUMBER('970,13')
-------------------
              970,13
```
Kolejne zapytanie konwertuje napis 970,13 na liczbę za pomocą funkcji TO\_NUMBER(), a następnie dodaje do tej liczby 25,5:

```
SELECT TO_NUMBER('970,13') + 25.5
FROM dual;
```
TO\_NUMBER('970,13')+25.5 ------------------------ 995,63

Kolejne zapytanie konwertuje napis -1 234,67zł na liczbę za pomocą funkcji TO\_NUMBER, przesyłając do niej napis formatujący 9G999D99L:

**SELECT TO\_NUMBER('-1 200,00zł', '9G999D99L') FROM dual;** TO\_NUMBER('-1234,56ZŁ','9G999D99L') -----------------------------------

-1234,56

#### **CAST()**

Funkcja CAST(*x* AS *typ*) konwertuje *x* na kompatybilny typ z bazy danych, określany przez parametr *typ*. W tabeli 4.6 przedstawiono dopuszczalne konwersje typów (są oznaczone *X*).

Poniższe zapytanie przedstawia wykorzystanie funkcji CAST() do konwersji literałów na określone typy:

```
SELECT
  CAST(12345.67 AS VARCHAR2(10)),
   CAST('9A4F' AS RAW(2)),
  CAST('05-LIP-07' AS DATE),
   CAST(12345.678 AS NUMBER(10,2))
FROM dual;
```

|                               | Z typu                        |                  |               |                               |            |                 |                           |
|-------------------------------|-------------------------------|------------------|---------------|-------------------------------|------------|-----------------|---------------------------|
| Na typ                        | BINARY FLOAT<br>BINARY DOUBLE | CHAR<br>VARCHAR2 | <b>NUMBER</b> | DATE<br>TIMESTAMP<br>INTERVAL | <b>RAW</b> | ROWID<br>UROWID | <b>NCHAR</b><br>NVARCHAR2 |
| BINARY FLOAT<br>BINARY_DOUBLE | X                             | X                | X             |                               |            |                 | X                         |
| CHAR<br>VARCHAR2              | X                             | X                | X             | X                             | X          | X               |                           |
| <b>NUMBER</b>                 | X                             | X                | X             |                               |            |                 | X                         |
| DATE<br>TIMESTAMP<br>INTERVAL |                               | $\mathbf X$      |               | X                             |            |                 |                           |
| RAW                           |                               | X                |               |                               | X          |                 |                           |
| ROWID<br>UROWID               |                               | X                |               |                               |            | X               |                           |
| <b>NCHAR</b><br>NVARCHAR2     | X                             |                  | X             | X                             | X          | X               | X                         |

**Tabela 4.6.** *Dopuszczalne konwersje typów danych*

CAST(12345 CAST CAST('05- CAST(12345.678ASNUMBER(10,2)) ---------- ---- --------- ----------------------------- 12345,67 9A4F 05-LIP-07 12345,68

Można również konwertować wartości z kolumn tabeli na inny typ, co obrazuje poniższe zapytanie:

```
SELECT
  CAST(price AS VARCHAR2(10)),
  CAST(price + 2 AS NUMBER(7,2)),
  CAST(price AS BINARY_DOUBLE)
FROM products
WHERE product id = 1;
CAST(PRICE CAST(PRICE+2ASNUMBER(7,2)) CAST(PRICEASBINARY_DOUBLE)
---------- -------------------------- --------------------------
19,95 21,95 1,995E+001
```
W rozdziale 5. poznasz kolejne przykłady prezentujące wykorzystanie funkcji CAST() do konwertowania dat, czasu i interwałów. Z rozdziału 13. dowiesz się, jak konwertować kolekcje za pomocą funkcji CAST().

# **Funkcje wyrażeń regularnych**

W tym podrozdziale zostały opisane wyrażenia regularne i związane z nimi funkcje bazy danych Oracle, które umożliwiają wyszukiwanie wzorców znaków w napisie. Załóżmy, że dysponujemy poniższą listą lat:

i chcemy z niej pobrać te z przedziału od 1965 do 1968. Możemy to zrobić za pomocą wyrażenia regularnego:

^196[5-8]\$

Wyrażenie regularne zawiera zbiór *metaznaków*. W tym przykładzie są nimi ^, [5-8] i \$.  $\degree$  oznacza początek napisu, [5-8] — przedział znaków od 5 do 8,  $\degree$  — pozycję w napisie.  $\degree$ 196 oznacza więc napis rozpoczynający się od 196, a [5-8]\$ — napis kończący się cyfrą 5, 6, 7 lub 8, dlatego warunek ^196[5-8]\$ jest spełniany przez 1965, 1966, 1967 i 1968, czyli dokładnie przez te lata, które chcieliśmy pobrać z listy.

W następnym przykładzie został wykorzystany ten napis będący cytatem z *Romea i Julii*:

Lecz cicho! Co za blask strzelił tam z okna!

Załóżmy, że chcemy wyszukać podnapis blask. Posłuży do tego poniższe wyrażenie regularne:

b[[:alpha:]]{4}

W tym wyrażeniu regularnym metaznakami są [[:a]pha:]] i {4}. [[:a]pha:]] oznacza znak alfanumeryczny od *A* do *Z* i od *a* do *z*; {4} powtarza czterokrotnie wcześniejsze dopasowanie. Po połączeniu b, [[:alpha:]] i {4} uzyskujemy wyrażenie spełniane przez sekwencję pięciu liter, rozpoczynającą się literą b, dlatego też wyrażenie regularne b[[:alpha:]]{4} jest spełniane przez blask z napisu.

W tabeli 4.7 opisano niektóre metaznaki możliwe do wykorzystania w wyrażeniach regularnych, a także ich znaczenie i przykłady zastosowania.

| Metaznaki | <b>Znaczenie</b>                                                  | <b>Przykłady</b>                                                             |
|-----------|-------------------------------------------------------------------|------------------------------------------------------------------------------|
|           | Spełniany przez znak specjalny<br>lub literał albo wykonuje       | \n oznacza znak nowego wiersza<br>$\setminus$ oznacza $\setminus$            |
|           | odwołanie wsteczne                                                | \( oznacza (                                                                 |
|           |                                                                   | $\langle$ ) oznacza $\rangle$                                                |
| ᄉ         | Oznacza początek napisu                                           | ^A jest spełniane przez A, jeżeli ta litera jest pierwszym<br>znakiem napisu |
| \$        | Oznacza koniec napisu                                             | \$B jest spełniane przez B, jeżeli ta litera jest ostatnim<br>znakiem napisu |
| $\star$   | Oznacza zero lub więcej<br>wystąpień poprzedzającego znaku        | ba*rk jest spełniane przez brk, bark, baark itd.                             |
| $\ddot{}$ | Oznacza co najmniej jedno<br>wystąpienie poprzedzającego<br>znaku | ba+rk jest spełniane przez bark, baark itd., ale nie przez brk               |
| ?         | Oznacza zero lub jedno<br>wystąpienie poprzedzającego<br>znaku    | ba?rk jest spełniane tylko przez brk i bark                                  |

**Tabela 4.7.** *Metaznaki w wyrażeniach regularnych*

| <b>Metaznaki</b>          | <b>Znaczenie</b>                                                                                                    | <b>Przykłady</b>                                                                                                    |
|---------------------------|----------------------------------------------------------------------------------------------------|----------------------------------------------------------------------------------------------------|
| $\{n\}$                   | Oznacza dokładnie n wystąpień<br>znaku. n musi być liczbą całkowitą                                                                                                    | hob{2}it jest spełniane przez hobbit                                                                                                    |
| ${n,m}$                   | Oznacza przynajmniej n<br>i maksymalnie m wystąpień znaku,<br>gdzie n i m są liczbami całkowitymi                                                                                                    | hob{2,3}it jest spełniane tylko przez hobbit i hobbbit                                                                                                    |
|                           | Oznacza dowolny jeden znak<br>oprócz NULL                                                                                                    | hob. it jest spełniane przez hobait, hobbit itd.                                                                                                    |
| (wzorzec)                 | Podwyrażenie spełniane przez<br>określony wzorzec. Za pomocą<br>podwyrażeń można tworzyć<br>złożone wyrażenia regularne.<br>Można uzyskać dostęp<br>do poszczególnych<br>wystąpień, zwanych<br>napisami przechwyconymi | telefo(n nia) jest spełnianie przez telefon i telefonia                                                                                                    |
| x y                       | Jest spełniane przez $x$ lub $y$ , gdzie<br>$x$ i $y$ stanowią co najmniej znak                                                                                                    | wojna   pokój jest spełniane przez słowo wojna lub pokój                                                                                                    |
| [abc]                     | Jest spełniane przez każdy<br>wymieniony znak                                                                                                    | [ab]   bc jest spełniane zarówno przez abc, jak i bbc                                                                                                    |
| $[a-z]$                   | Jest spełniane przez każdy znak<br>z określonego zakresu                                                                                                    | [a-c]bc jest spełniane przez abc, bbc i cbc                                                                                                    |
| $[$ : : 1<br>$[ \ldots ]$ | Określa klasę znaku i jest<br>spełniane przez dowolny znak<br>z tej klasy<br>Jest spełniane przez jeden symbol                                                                                                    | [: alphanum: ] jest spełniane przez znaki alfanumeryczne $0 - 9$ ,<br>$A - Z i a - z$<br>[:alpha:] jest spełniane przez litery $A - Z$ i a - z<br>[:blank:] jest spełniane przez znak spacji lub tabulacji<br>[:digit:] jest spełniane przez cyfry $0 - 9$<br>[:graph: ] jest spełniane przez znak drukowalny<br>[: lower: ] jest spełniane przez małe litery alfabetu $a - z$<br>[: print: ] jest podobne do [: graph: ], ale uwzględnia spację<br>[: punct : ] jest spełniane przez znaki interpunkcyjne "' itd.<br>[: space: ] jest spełniane przez znaki odstępu<br>[:upper:] jest spełniane przez wielkie litery alfabetu A - Z<br>[: xdigid: ] jest spełniane przez wszystkie znaki dopuszczalne<br>w liczbie szesnastkowej: $0 - 9$ , A – F, a – f<br>Brak przykładu |
|                           | łączony, na przykład w symbolu<br>wieloznakowym                                                                                                    |                                                                                                    |
| $\lceil == \rceil$        | Określa klasy równoważności                                                                                                    | Brak przykładu                                                                                                    |
| $\setminus n$             | Jest to odwołanie wsteczne<br>do wcześniej przechwyconego<br>elementu; n musi być dodatnią<br>liczbą całkowitą                                                                                                    | (.) \1 jest spełniane przez dwa identyczne znaki następujące<br>po sobie. (.) przechwytuje każdy znak oprócz NULL, a \1<br>powtarza przechwycenie, tym samym przechwytując jeszcze<br>raz ten sam znak. Dlatego też wyrażenie jest spełniane przez<br>dwa identyczne znaki następujące po sobie                                                                                                    |

**Tabela 4.7.** *Metaznaki w wyrażeniach regularnych — ciąg dalszy*

W Oracle Database 10g Release 2 wprowadzono kilka metaznaków używanych w Perlu. Zostały one opisane w tabeli 4.8.

| Metaznaki   | <b>Opis</b>                                                                                                |
|-------------|----------------------------------------------------------------------------------------------------|
| \d          | cyfra                                                                                                    |
| <b>ND</b>   | znak niebędący cyfrą                                                                                       |
| $\vee$      | słowo                                                                                                    |
| /M          | niesłowo                                                                                                   |
| $\setminus$ | znak białej spacji                                                                                         |
| \S          | znak inny niż biała spacja                                                                                 |
| \A          | spełniane tylko przez początek napisu lub jego koniec, jeżeli znajduje się przed znakiem<br>nowego wiersza |
| ΛZ          | spełniane tylko przez koniec napisu                                                                        |
| $\star$ ?   | spełniane przez 0 lub więcej wystąpień wcześniejszego elementu wzorca                                      |
| $+?$        | spełniane przez co najmniej jedno wystąpienie wcześniejszego elementu wzorca                               |
| ??          | spełniane przez 0 lub jedno wystąpienie wcześniejszego elementu wzorca                                     |
| $\{n\}$     | spełniane przez dokładnie n wystąpień wcześniejszego elementu wzorca                                       |
| $\{n,\}$    | spełniane przez przynajmniej n wystąpień wcześniejszego elementu wzorca                                    |
| ${n,m}$     | spełniane przez przynajmniej $n$ , ale mniej niż $m$ wystąpień wcześniejszego elementu wzorca              |

**Tabela 4.8.** *Metaznaki dodane z języka Perl*

W tabeli 4.9 opisano funkcje operujące na wyrażeniach regularnych. Zostały one wprowadzone w Oracle Database 10g i rozszerzone w wersji 11g, co zostało zaznaczone w tabeli.

W kolejnych podrozdziałach zostaną dokładniej opisane funkcje operujące na wyrażeniach regularnych.

#### **REGEXP\_LIKE()**

Funkcja REGEXP\_LIKE(*x*, *wzorzec* [*, opcja\_dopasowania*]) przeszukuje *x* zgodnie z wyrażeniem regularnym zdefiniowanym przez parametr *wzorzec*. Można również przesłać opcjonalny parametr *opcja\_dopasowania*, który może być jednym z poniższych znaków:

- 'c' określającym, że podczas wyszukiwania wielkość liter będzie miała znaczenie (jest to ustawienie domyślne),
- 'I' określającym, że podczas wyszukiwania wielkość liter nie będzie miała znaczenia,
- 'n' umożliwiającym użycie operatora spełnianego przez dowolny znak,
- 'm' traktującym *x* jak wiele wierszy.

Poniższe zapytanie pobiera za pomocą funkcji REGEXP\_LIKE informacje o klientach, których data urodzenia zawiera się w przedziale od 1965 do 1968:

```
SELECT customer id, first name, last name, dob
FROM customers
WHERE REGEXP_LIKE(TO_CHAR(dob, 'YYYY'), '^196[5-8]$');
```
**Tabela 4.9.** *Funkcje operujące na wyrażeniach regularnych*

| Funkcja                                                                                                    | <b>Opis</b>                                                                                                    |
|----------------------------------------------------------------------------------------------------|----------------------------------------------------------------------------------------------------|
| REGEXP LIKE(x, wzorzec<br>[, opcja_dopasowania])                                                                | Przeszukuje x zgodnie z wyrażeniem regularnym zdefiniowanym przez parametr<br>wzorzec. Można również przesłać opcjonalny parametr opcja dopasowania,<br>który może mieć jedną z poniższych wartości:                                                                                                    |
|                                                                                                    | • 'c' określa, że podczas wyszukiwania wielkość liter będzie miała znaczenie<br>(jest to opcja domyślna)<br>• 'I' określa, że podczas wyszukiwania wielkość liter nie będzie miała<br>znaczenia<br>• 'n' umożliwia użycie operatora spełnianego przez dowolny znak<br>$\bullet$ 'm' powoduje traktowanie x jako wielu linii                                                                                                    |
| REGEXP INSTR(x, wzorzec<br>$[$ , start                                                                          | Przeszukuje x zgodnie z wyrażeniem regularnym wzorzec i zwraca pozycję,<br>na której występuje wzorzec. Można przesłać opcjonalne parametry:                                                                                                    |
| [, wystąpienie<br>[, opcja zwracania<br>[, opcja_dopasowania<br>[, opcja podwyrażenia]]]])                      | ◆ start określa pozycję, od której zostanie rozpoczęte przeszukiwanie.<br>Domyślną wartością jest 1, czyli pierwszy znak w x<br>• wystąpienie określa, które wystąpienie wzorzec powinno zostać zwrócone.<br>Domyślną wartością jest 1, co oznacza, że funkcja zwróci pozycję<br>pierwszego wystąpienia wzorzec<br>• opcja_zwracania określa, jaka liczba całkowita zostanie zwrócona. 0 określa,<br>że zwrócona liczba całkowita będzie oznaczała pozycję pierwszego znaku<br>w x. 1 oznacza, że zwrócona liczba całkowita będzie oznaczała pozycję<br>znaku w x po wystąpieniu wzorzec<br>• opcja dopasowania zmienia domyślny sposób dopasowywania do wzorca.<br>Opcje są takie same jak w przypadku funkcji REGEXP_LIKE()<br>• opcja podwyrażenia (nowość w Oracle Database 11g) ma następujące<br>działanie: w przypadku wzorca z podwyrażeniami opcja podwyrażenia jest<br>nieujemną liczbą całkowitą od 0 do 9, określającą, które podwyrażenie<br>we wzorzec jest celem funkcji. Na przykład wyrażenie<br>0123(((abc)(de)f)ghi)45(678) zawiera pięć podwyrażeń: abcdefghi,<br>abcdef, abc, de oraz 678<br>Jeżeli opcja_podwyrażenia będzie równa 0, zostanie zwrócona pozycja<br>całego wyrażenia wzorzec. Jeżeli wzorzec nie zawiera prawidłowej liczby<br>podwyrażeń, funkcja zwróci 0. Jeżeli opcja podwyrażenia ma wartość NULL,<br>funkcja zwróci NULL. Domyślną wartością opcja podwyrażenia jest 0 |
| REGEXP REPLACE(x, wzorzec<br>[, napis_zastępujący<br>$[$ , start<br>[, wystąpienie<br>[, opcja_dopasowania]]]]) | Wyszukuje wzorzec w x i zastępuje go napisem napis_zastępujący. Znaczenie<br>pozostałych opcji zostało opisane powyżej                                                                                                    |
| REGEXP SUBSTR(x, wzorzec<br>$[$ , start<br>[, wystąpienie<br>[, opcja_dopasowania<br>[, opcja podwyrażenia]]]]) | Zwraca podnapis x zgodny z wzorzec. Wyszukiwanie rozpoczyna się od pozycji<br>określonej przez start. Znaczenie pozostałych opcji zostało opisane powyżej.<br>Znaczenie opcja_podwyrażenia (nowej w Oracle Database 11g) jest takie samo<br>jak w przypadku funkcji REGEXT INSTR()                                                                                                    |
| REGEXP COUNT(x, wzorzec<br>$\lceil$ . start<br>[, opcja dopasowania]])                                          | Nowość w Oracle Database 11g. Wyszukuje wzorzec w x i zwraca liczbę<br>wystąpień wzorzec. Można przesłać poniższe opcjonalne parametry:<br>• start określa pozycję, od której rozpocznie się wyszukiwanie. Domyślną<br>wartością jest 1, co oznacza pierwszy znak w napisie x<br>• opcja dopasowania zmienia domyślny sposób dopasowywania. Ma takie samo                                                                                                    |

znaczenie jak w przypadku funkcji REGEXP\_LIKE()

CUSTOMER\_ID FIRST\_NAME LAST\_NAME DOB ----------- ---------- ---------- -------- 1 Jan Nikiel 65/01/01 2 Lidia Stal 68/02/05

Kolejne zapytanie pobiera informacje o klientach, których imię rozpoczyna się literą j lub J. Należy zwrócić uwagę, że do funkcji REGEXP\_LIKE() jest przesyłane wyrażenie regularne ^j, a opcja dopasowywania jest ustawiona na i (i oznacza, że w wyszukiwaniu nie będzie brana pod uwagę wielkość liter, więc w tym przykładzie ^j jest spełniane przez j i J):

```
SELECT customer_id, first_name, last_name, dob
FROM customers
WHERE REGEXP_LIKE(first_name, '^j', 'i');
CUSTOMER_ID FIRST_NAME LAST_NAME DOB
----------- ---------- ---------- --------
          1 Jan Nikiel 65/01/01
         5 Jadwiga Mosiądz 70/05/20
```
#### **REGEXP\_INSTR()**

Funkcja REGEXP\_INSTR(*x*, *wzorzec* [*, start* [*, wystąpienie* [*, opcja\_zwracania* [*, opcja\_* ´*dopasowania* [*, opcja\_podwyrażenia*]]]]) wyszukuje *wzorzec* w *x*. Funkcja zwraca pozycję, na której *wzorzec* występuje w *x* (pozycje rozpoczynają się od 1).

Poniższe zapytanie zwraca pozycję spełniającą wyrażenie regularne b[[:alpha:]]{4}, korzystając z funkcji REGEXP INSTR():

```
SELECT REGEXP_INSTR('Lecz cicho! Co za blask strzelił tam z okna!', 'b[[:alpha:]]{4}')
´AS wynik
FROM dual;
```
 WYNIK ---------- 19

Została zwrócona liczba 19, która określa pozycję litery b ze słowa blask w całym napisie.

Następne zapytanie zwraca pozycję drugiego wystąpienia spełniającego wzorzec r[[:alpha]](2), rozpoczynając od pozycji 1:

```
SELECT REGEXP_INSTR('Idzie rak, nieborak.', 'r[[:alpha:]]{2}', 1,2) AS wynik
FROM dual;
```

```
 WYNIK
----------
        17
```
Kolejne zapytanie zwraca pozycję drugiego wystąpienia litery o, rozpoczynając wyszukiwanie od pozycji 10:

**SELECT REGEXP\_INSTR('Lecz cicho! Co za blask strzelił tam z okna!', 'o', 10, 2) AS wynik FROM dual;**

 WYNIK ---------- 14

#### **REGEXP\_REPLACE()**

Funkcja REGEXP\_REPLACE(*x*, *wzorzec* [*, napis\_zastępujący* [*, start* [*, wystąpienie* [, opcja\_dopasowania]]]]) wyszukuje *wzorzec* w *x* i zastępuje go napisem *napis\_zastępujący*.

Poniższe zapytanie za pomocą funkcji REGEXP\_REPLACE() zastępuje podnapis zgodny z wyrażeniem regularnym o[[:alpha:]]{3} napisem szafy:

**SELECT REGEXP\_REPLACE('Lecz cicho! Co za blask strzelił tam z okna!', 'o[[:alpha:]]{3}',** ´**'szafy') AS wynik FROM dual;**

```
WYNIK
----------------------------------------------
Lecz cicho! Co za blask strzelił tam z szafy!
```
Słowo okna zostało zastąpione słowem szafy.

#### **REGEXP\_SUBSTR()**

Funkcja REGEXP\_SUBSTR(*x*, *wzorzec* [*, start* [*, wystąpienie* [*, opcja\_dopasowania* [*, opcja\_podwyrażenia*]]]]) wyszukuje w *x* podnapis zgodny z *wzorzec*. Przeszukiwanie jest rozpoczynane od pozycji określanej przez *start*.

Poniższe zapytanie zwraca podnapis zgodny z wyrażeniem regularnym  $b[\cdot]$ :alpha:]{3}, korzystając z funkcji REGEXP\_SUBSTR():

```
SELECT REGEXP_SUBSTR('Lecz cicho! Co za blask strzelił tam z okna!', 'b[[:alpha:]]{4}')
´AS wynik
FROM dual;
WYNIK
```
---- blask

#### **REGEXP\_COUNT()**

Funkcja REGEXP\_COUNT() została wprowadzona w Oracle Database 11g. Funkcja REGEXP\_COUNT(*x*, *wzorzec* [*, start* [*, opcja\_dopasowania*]]) wyszukuje *wzorzec* w *x* i zwraca liczbę jego wystąpień. Można przesłać opcjonalny parametr *start*, określający znak w *x*, od którego rozpocznie się wyszukiwanie, oraz opcjonalny parametr *opcja\_dopasowania*, definiujący opcje dopasowania.

Poniższe zapytanie za pomocą funkcji REGEXP\_COUNT() zwraca liczbę wystąpień wyrażenia regularnego r[[:alpha:]]{2} w napisie:

```
SELECT REGEXP_COUNT('Idzie rak, nieborak', 'r[[:alpha:]]{2}') AS wynik
FROM dual;
```
 WYNIK ---------- 2

Została zwrócona liczba 2, co oznacza, że w napisie wystąpiły dwa dopasowania do wyrażenia regularnego.

# Funkcje agregujące

Funkcje prezentowane dotychczas operują na pojedynczych wierszach i zwracają jeden wiersz wyników dla każdego wiersza wejściowego. W tym podrozdziale poznamy funkcje agregujące, które operują na grupie wierszy i zwracają jeden wiersz wyników.

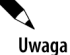

Funkcje agregujące są czasem nazywane grupującymi, ponieważ operują na grupach wierszy.

W tabeli 4.10 opisano niektóre funkcje agregujące, z których wszystkie zwracają typ NUMBER. Oto kilka właściwości funkcji agregujących, o których warto pamiętać podczas używania ich:

- Funkcje agregujące mogą być używane z dowolnymi, prawidłowymi wyrażeniami. Na przykład funkcje COUNT(), MAX() i MIN() mogą być używane z liczbami, napisami i datami.
- Wartość NULL jest ignorowana przez funkcje agregujące, ponieważ wskazuje, że wartość jest nieznana i z tego powodu nie może zostać użyta w funkcji.
- Wraz z funkcją agregującą można użyć słowa kluczowego DISTINCT, aby wykluczyć z obliczeń powtarzające się wpisy.

**Tabela 4.10.** *Funkcje agregujące*

| <b>Funkcja</b> | <b>Opis</b>                                                       |
|----------------|-------------------------------------------------------------------|
| AVG(x)         | Zwraca średnia wartość x                                          |
| COUNT(x)       | Zwraca liczbę wierszy zawierających x, zwróconych przez zapytanie |
| MAX(x)         | Zwraca maksymalną wartość x                                       |
| MEDIAN(x)      | Zwraca mediane $x$                                                |
| MIN(X)         | Zwraca minimalna wartość x                                        |
| STDDEV(x)      | Zwraca odchylenie standardowe $x$                                 |
| SUM(x)         | Zwraca sume $x$                                                   |
| VARIANCE(X)    | Zwraca wariancje $x$                                              |

Funkcje agregujące przedstawione w tabeli 4.10 zostaną szerzej opisane w kolejnych podrozdziałach. Z rozdziałów 7. i 8. dowiesz się, jak używać ich w połączeniu z klauzulami ROLLUP i RETURNING instrukcji SELECT. Klauzula ROLLUP umożliwia obliczenie częściowych podsumowań dla grup wierszy, klauzula RETURNING — zapisanie w zmiennej wartości zwróconej przez funkcję agregującą.

# **AVG()**

Funkcja AVG(*x*) oblicza średnią wartość *x*. Poniższe zapytanie zwraca średnią cenę produktów. Należy zwrócić uwagę, że do funkcji AVG() jest przesyłana kolumna price z tabeli products:

```
SELECT AVG(price)
FROM products;
```
AVG(PRICE) ---------- 19,7308333

Funkcje agregujące mogą być używane z dowolnymi prawidłowymi wyrażeniami. Na przykład poniższe zapytanie przesyła do funkcji AVG() wyrażenie price + 2. Na skutek tego do wartości price w każdym wierszu jest dodawane 2, a następnie jest obliczana średnia wyników:

```
SELECT AVG(price + 2)
FROM products;
AVG(PRICE+2)
------------
   21,7308333
```
W celu wyłączenia z obliczeń identycznych wartości można użyć słowa kluczowego DISTINCT. Na przykład w poniższym zapytaniu użyto go do wyłączenia identycznych wartości z kolumny price podczas obliczania średniej za pomocą funkcji AVG():

```
SELECT AVG(DISTINCT price)
FROM products;
AVG(DISTINCTPRICE)
------------------
         20,2981818
```
Należy zauważyć, że w tym przypadku średnia jest nieco wyższa niż wartość zwrócona przez pierwsze zapytanie prezentowane w tym podrozdziale. Jest tak dlatego, ponieważ wartość kolumny price dla produktu nr 2 (13,49) jest taka sama jak dla produktu nr 7. Jest uznawana za duplikat i wyłączana z obliczeń wykonywanych przez funkcję AVG(), dlatego średnia w tym przykładzie jest nieco wyższa.

# **COUNT()**

Funkcja COUNT(*x*) oblicza liczbę wierszy zwróconych przez zapytanie. Poniższe zapytanie zwraca liczbę wierszy w tabeli products, korzystając z funkcji COUNT():

```
SELECT COUNT(product_id)
FROM products;
```
COUNT(PRODUCT\_ID) ----------------- 12

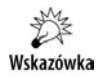

Należy unikać stosowania gwiazdki (\*) jako argumentu funkcji COUNT(), ponieważ obliczenie wyniku może zająć więcej czasu. Zamiast tego należy przesłać nazwę kolumny z tabeli lub użyć pseudokolumny ROWID. (Jak wiesz z rozdziału 2., kolumna ROWID zawiera wewnętrzną lokalizację wiersza w bazie danych Oracle).

Poniższe zapytanie przesyła ROWID do funkcji COUNT() i zwraca liczbę wierszy w tabeli products:

**SELECT COUNT(ROWID) FROM products;**

COUNT(ROWID) ------------ 12

# **MAX() i MIN()**

Funkcje MAX(*x*) i MIN(*x*) zwracają maksymalną i minimalną wartość *x*. Poniższe zapytanie zwraca maksymalną i minimalną wartość z kolumny price tabeli products, korzystając z funkcji MAX()  $i$  MIN( $)$ :

**SELECT MAX(price), MIN(price) FROM products;**

MAX(PRICE) MIN(PRICE) ---------- ---------- 49,99 10,99

Funkcje MAX() i MIN() mogą być używane ze wszystkimi typami danych, włącznie z napisami i datami. Gdy używamy MAX() z napisami, są one porządkowane alfabetycznie, z "maksymalnym" napisem umieszczanym na dole listy i "minimalnym" napisem umieszczanym na górze listy. Na przykład na takiej liście napis Albert znajdzie się przed napisem Zenon. Poniższy przykład pobiera "maksymalny" i "minimalny" napis z kolumny name tabeli products, korzystając z funkcji MAX() i MIN():

**SELECT MAX(name), MIN(name) FROM products;** MAX(NAME) MIN(NAME) ------------------------------ ------------------------------ Z innej planety 2412: Powrót

W przypadku dat, "maksymalną" datą jest najpóźniejszy moment, "minimalną" — najwcześniejszy. Poniższe zapytanie pobiera maksymalną i minimalną wartość z kolumny dob tabeli customers, korzystając z funkcji MAX() i MIN():

```
SELECT MAX(dob), MIN(dob)
FROM customers;
MAX(DOB) MIN(DOB)
--------- ---------
16-MAR-71 01-STY-65
```
# **STDDEV()**

Funkcja STDDEV(*x*) oblicza odchylenie standardowe *x*. Jest ono funkcją statystyczną i jest definiowane jako pierwiastek kwadratowy wariancji (pojęcie wariancji zostanie opisane za chwilę).

Poniższe zapytanie oblicza odchylenie standardowe wartości w kolumnie price tabeli products, korzystając z funkcji STDDEV():

```
SELECT STDDEV(price)
FROM products;
```
STDDEV(PRICE) ------------- 11,0896303

# **SUM()**

Funkcja SUM() dodaje wszystkie wartości w *x* i zwraca wynik. Poniższe zapytanie zwraca sumę wartości z kolumny price tabeli products, korzystając z funkcji SUM():

**SELECT SUM(price) FROM products;**

SUM(PRICE) ---------- 236,77

# **VARIANCE()**

Funkcja VARIANCE() oblicza wariancję *x*. Wariancja jest funkcją statystyczną i jest definiowana jako rozpiętość czy zróżnicowanie grupy liczb w próbce. Jest równa kwadratowi odchylenia standardowego.

Poniższe zapytanie oblicza wariancję wartości w kolumnie price tabeli products, korzystając z funkcji VARIANCE():

```
SELECT VARIANCE(price)
FROM products;
VARIANCE(PRICE)
---------------
     122,979899
```
# Grupowanie wierszy

Czasami chcemy pogrupować wiersze tabeli i uzyskać jakieś informacje na temat tych grup wierszy. Na przykład możemy chcieć uzyskać średnie ceny różnych typów produktów z tabeli products. Zaczniemy od trudniejszego sposobu, by potem przejść do łatwiejszego, który wykorzystuje klauzulę GROUP BY w celu grupowania podobnych wierszy.

Trudniejszy sposób polega na ograniczeniu wierszy przesyłanych do funkcji AVG() za pomocą klauzuli WHERE. Na przykład poniższe zapytanie pobiera średnie ceny książek z tabeli products (książki mają product\_type\_id równy 1):

```
SELECT AVG(price)
FROM products
WHERE product_id = 1;
AVG(PRICE)
----------
      19,95
```
Aby uzyskać średnią cenę innych typów produktów, musielibyśmy wykonywać dodatkowe zapytania z użyciem różnych wartości product\_type\_id w klauzuli WHERE. Jak można sobie wyobrazić, jest to dosyć żmudna praca. Pocieszająca jest wiadomość, że istnieje łatwiejszy sposób, wykorzystujący do grupowania klauzulę GROUP BY.

# **Grupowanie wierszy za pomocą klauzuli GROUP BY**

Klauzula GROUP BY grupuje wiersze w bloki ze wspólną wartością jakiejś kolumny. Na przykład poniższe zapytanie grupuje wiersze z tabeli products w bloki z tą samą wartością product\_ ´type\_id:

**SELECT product\_type\_id FROM products GROUP BY product\_type\_id;** PRODUCT\_TYPE\_ID ---------------  $1$  1  $1$  2 4 3

Należy zauważyć, że w zestawie wyników znajduje się tylko jeden wiersz dla każdego bloku wierszy z tą samą wartością product\_type\_id, a także, że między 1. i 2. występuje luka (wkrótce dowiemy się, dlaczego się tam znajduje). W zestawie wyników jest jeden wiersz dla produktów, dla których product type id jest równe 1, kolejny dla produktów, dla których product type id jest równe 2 itd. W tabeli products znajdują się dwa wiersze, dla których product\_type\_id jest równe 1, cztery wiersze, dla których product\_type\_id jest równe 2 itd. Te wiersze są grupowane w osobne bloki za pomocą klauzuli GROUP BY — każdy blok zawiera wszystkie wiersze z tą samą wartością product type id. Pierwszy zawiera dwa wiersze, drugi zawiera cztery wiersze itd.

Luka między wierszami 1. i 2. jest spowodowana tym, że w tabeli products występuje wiersz, w którym product type id ma wartość NULL. Ten wiersz jest przedstawiony w poniższym przykładzie:

**SELECT product\_id, name, price FROM products WHERE product\_type\_id IS NULL;** PRODUCT ID NAME PRICE ---------- ------------------------------ ---------- 12 Pierwsza linia 13,49

Ponieważ wartość product type id w tym wierszu wynosi NULL, klauzula GROUP BY w poprzednim zapytaniu grupuje te wiersze w osobnym bloku. Wiersz w zestawie wyników jest pusty, ponieważ wartość product\_type\_id dla tego bloku wynosi NULL — stąd luka między wierszami 1. i 2.

#### **Używanie wielu kolumn w grupie**

W klauzuli GROUP BY można określić kilka kolumn. Na przykład poniższe zapytanie zawiera w klauzuli GROUP BY kolumny product id i customer id z tabeli purchases:

**SELECT product\_id, customer\_id FROM purchases GROUP BY product\_id, customer\_id;** PRODUCT\_ID CUSTOMER\_ID ---------- ----------- 1 1 1 2 1 3 1 4 2 1 2 2 2 3 2 4 3 3

#### **Używanie funkcji agregujących z grupami wierszy**

Do funkcji agregującej można przesyłać bloki wierszy. Wykona ona obliczenia na grupie wierszy z każdego bloku i zwróci jedną wartość dla każdego bloku. Na przykład aby uzyskać liczbę wierszy z tą samą wartością product type\_id w tabeliproducts, musimy:

- ◆ pogrupować wiersze w bloki z tą samą wartością product type id za pomocą klauzuli GROUP BY,
- ◆ zliczyć wiersze w każdym bloku za pomocą funkcji COUNT(ROWID).

Demonstruje to poniższe zapytanie:

```
SELECT product_type_id, COUNT(ROWID)
FROM products
GROUP BY product_type_id
ORDER BY product_type_id;
PRODUCT TYPE ID COUNT(ROWID)
--------------- ------------
            1 2
            \begin{array}{ccc} 2 & 4 \\ 3 & 2 \end{array} 3 2
             4 3
 1
```
Należy zauważyć, że w zestawie wyników znajduje się pięć wierszy, z których każdy odpowiada jednemu lub kilku wierszom z tabeli products, które zostały pogrupowane według wartości product type id. W zestawie wyników widzimy, że w dwóch wierszach product type id ma wartość 1, cztery wiersze mają wartość product type id równą 2 itd. Ostatni wiersz zestawu wyników wskazuje, że występuje jeden wiersz, w którym product\_type\_id ma wartość NULL (jest to wspomniany wcześniej wiersz Pierwsza linia).

Przejdźmy do innego przykładu. Aby uzyskać średnią cenę różnych typów produktów z tabeli products, musimy:

- za pomocą klauzuli GROUP BY pogrupować wiersze w bloki z tą samą wartością product\_type\_id,
- za pomocą funkcji AVG(price) obliczyć średnią cenę w każdym bloku wierszy.

Demonstruje to poniższe zapytanie:

```
SELECT product_type_id, AVG(price)
FROM products
GROUP BY product_type_id
ORDER BY product_type_id;
PRODUCT_TYPE_ID AVG(PRICE)
 --------------- ----------
                 1 24,975
                 2 26,22
                \begin{array}{cc} 3 & 13,24 \\ 4 & 13,99 \end{array}13,99
                         13,49
```
Każda grupa wierszy z tą samą wartością product type id jest przesyłana do funkcji AVG(). Następnie funkcja ta oblicza średnią cenę w każdej grupie. Jak widzimy w zestawie wyników, średnia cena w grupie produktów z product\_type\_id równym 1 wynosi 24,975, a średnia cena w grupie produktów z product type id równym 2 wynosi 26,22. Należy zauważyć, że w ostatnim wierszu zestawu wyników jest wyświetlana średnia cena równa 13,49. Jest to po prostu cena produktu "Pierwsza linia", czyli jedynego wiersza, w którym product type id ma wartość NULL.

Z klauzulą GROUP BY możemy używać dowolnych funkcji agregujących. Na przykład kolejne zapytanie pobiera wariancję cen produktów dla każdego product type id:

**SELECT product\_type\_id, VARIANCE(price) FROM products GROUP BY product\_type\_id ORDER BY product\_type\_id;** PRODUCT\_TYPE\_ID VARIANCE(PRICE) --------------- --------------- 1 50,50125 2 280,8772 3 ,125 4 7 0

Warto pamiętać, że nie musimy umieszczać kolumn wykorzystywanych w klauzuli GRUP BY bezpośrednio za instrukcją SELECT. Na przykład poniższe zapytanie ma takie samo znaczenie jak poprzednie, ale product\_type\_id zostało pominięte w klauzuli SELECT:

**SELECT VARIANCE(price) FROM products GROUP BY product\_type\_id ORDER BY product\_type\_id;** VARIANCE(PRICE) --------------- 50,50125 280,8772 ,125 7 0 and 0 and 0 and 0 and 0 and 0 and 0 and 0 and 0 and 0 and 0 and 0 and 0 and 0 and 0 and 0 and 0 and 0 and 0

Wywołanie funkcji agregującej można również umieścić w klauzuli ORDER BY, co pokazuje poniższe zapytanie:

```
SELECT VARIANCE(price)
FROM products
GROUP BY product_type_id
ORDER BY VARIANCE(price);
VARIANCE(PRICE)
---------------
0 and 0 and 0 and 0 and 0 and 0 and 0 and 0 and 0 and 0 and 0 and 0 and 0 and 0 and 0 and 0 and 0 and 0 and 0
                  ,125
 7
           50,50125
           280,8772
```
# **Nieprawidłowe użycie funkcji agregujących**

Jeżeli zapytanie zawiera funkcję agregującą i pobiera kolumny nieujęte w niej, należy je umieścić w klauzuli GROUP BY. Jeśli o tym zapomnimy, zostanie wyświetlony komunikat o błędzie: ORA-00937: to nie jest jednogrupowa funkcja grupowa. Na przykład poniższe zapytanie próbuje pobrać dane z kolumny product\_type\_id oraz obliczyć AVG(price), pominięto w nim jednak klauzulę GROUP BY dla product type id:

```
SQL> SELECT product_type_id, AVG(price)
   2 FROM products;
SELECT product type id, AVG(price)
\starBŁĄD w linii 1:
ORA-00937: to nie jest jednogrupowa funkcja grupowa
```
Błąd występuje, ponieważ baza danych nie wie, co zrobić z kolumną product\_type\_id. Zastanówmy się nad tym: zapytanie próbuje użyć funkcji agregującej AVG(), która operuje na wielu wierszach, ale próbuje również pobrać wartości product\_type\_id dla pojedynczych wierszy. Nie można zrobić tego jednocześnie. Należy zastosować klauzulę GROUP BY, aby wiersze z tą samą wartością product\_type\_id zostały zgrupowane. Wówczas baza danych prześle te grupy wierszy do funkcji AVG().

Ostrzeżenie

Jeżeli zapytanie zawiera funkcję agregującą i pobiera kolumny, które nie zostały w niej ujęte, należy je umieścić w klauzuli GROUP BY.

Poza tym nie można używać funkcji agregujących do ograniczania wierszy za pomocą klauzuli WHERE. W przeciwnym razie zostanie wyświetlony komunikat o błędzie: ORA-00934: funkcja grupowa nie jest tutaj dozwolona:

```
SQL> SELECT product_type_id, AVG(price)
   2 FROM products
  3 WHERE AVG(price) > 20
  4 GROUP BY product_type_id;
WHERE AVG(nrice) > 20\starBŁĄD w linii 3:
ORA-00934: funkcja grupowa nie jest tutaj dozwolona
```
Błąd występuje, ponieważ klauzula WHERE służy jedynie do filtrowania *pojedynczych* wierszy, a nie grup, do czego służy klauzula HAVING, opisana poniżej.

# **Filtrowanie grup wierszy za pomocą klauzuli HAVING**

Klauzula HAVING służy do filtrowania grup wierszy. Umieszcza się ją za klauzulą GROUP BY:

SELECT ... FROM ... **WHERE** GROUP BY ... HAVING ... ORDER BY ...;

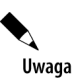

Klauzula GROUP BY może być używana bez klauzuli HAVING, ale klauzula HAVING musi być używana z klauzulą GROUP BY.

Załóżmy, że chcemy przejrzeć typy produktów, których średnia cena jest większa niż 20 zł. W tym celu musimy:

- za pomocą klauzuli GROUP BY pogrupować wiersze w bloki o tej samej wartości product\_type\_id,
- za pomocą klauzuli HAVING ograniczyć zwrócone wyniki jedynie do tych, w których średnia cena jest większa od 20 zł.

Demonstruje to poniższe zapytanie:

```
SELECT product_type_id, AVG(price)
FROM products
GROUP BY product_type_id
HAVING AVG(price) > 20;
PRODUCT TYPE ID AVG(PRICE)
--------------- ----------
              1 24,975
              2 26,22
```
Jak widzimy, zostały wyświetlone jedynie wiersze, w których średnia cena jest większa niż 20 zł.

# **Jednoczesne używanie klauzul WHERE i GROUP BY**

Klauzule WHERE i GROUP BY mogą być użyte w tym samym zapytaniu. Wówczas klauzula WHERE najpierw filtruje zwracane wiersze, a następnie klauzula GROUP BY grupuje pozostałe w bloki. Na przykład w poniższym zapytaniu:

- $\blacklozenge$  Klauzula WHERE filtruje wiersze tabeli products, wybierając jedynie te, w których wartość price jest mniejsza od 15.
- $\blacklozenge$  Klauzula GROUP BY grupuje pozostałe wiersze według wartości kolumny product type id.

```
SELECT product_type_id, AVG(price)
FROM products
WHERE price < 15
GROUP BY product_type_id
ORDER BY product_type_id;
PRODUCT_TYPE_ID AVG(PRICE)
--------------- ----------
              2 14,45
              3 13,24
              4 12,99
                     13,49
```
# **Jednoczesne używanie klauzul WHERE, GROUP BY i HAVING**

Klauzule WHERE, GROUP BY i HAVING mogą zostać użyte w tym samym zapytaniu. Wówczas klauzula WHERE najpierw filtruje zwracane wiersze, a następnie klauzula GROUP BY grupuje pozostałe wiersze w bloki, po czym klauzula HAVING filtruje grupy wierszy. Na przykład w poniższym zapytaniu:

- Klauzula WHERE filtruje wiersze tabeli products, wybierając jedynie te, w których wartość price jest mniejsza od 15.
- $\blacklozenge$  Klauzula GROUP BY grupuje pozostałe wiersze według wartości kolumny product type id.
- Klauzula HAVING filtruje grupy wierszy, wybierając jedynie te, w których średnia cena jest wyższa niż 13.

```
SELECT product_type_id, AVG(price)
FROM products
WHERE price < 15
GROUP BY product_type_id
HAVING AVG(price) > 13
ORDER BY product_type_id;
PRODUCT_TYPE_ID AVG(PRICE)
--------------- ----------
              2 14,45
              3 13,24
                     13,49
```
Porównajmy te wyniki z poprzednim przykładem: po filtracji została usunięta grupa wierszy, w których product type id ma wartość 4, a to dlatego, że w tej grupie wierszy średnia cena jest mniejsza od 13.

Ostatnie zapytanie wykorzystuje klauzulę ORDER BY AVG(price) w celu uporządkowania wyników według średniej ceny:

```
SELECT product_type_id, AVG(price)
FROM products WHERE price < 15
GROUP BY product_type_id
HAVING AVG(price) > 13
ORDER BY AVG(price);
PRODUCT_TYPE_ID AVG(PRICE)
 --------------- ----------
 3 13,24
```
#### 13,49 2 14,45

# Podsumowanie

Z tego rozdziału dowiedziałeś się, że:

- W bazie danych Oracle występują dwie główne grupy funkcji: jednowierszowe i agregujące.
- Funkcje jednowierszowe operują na pojedynczych wierszach i zwracają jeden wiersz wyników dla każdego wiersza wejściowego. Występuje pięć głównych typów funkcji jednowierszowych: znakowe, numeryczne, konwertujące, dat i wyrażeń regularnych.
- Funkcje agregujące operują na wielu wierszach i zwracają jeden wiersz wyników.
- ◆ Bloki wierszy mogą być grupowane za pomocą klauzuli GROUP BY.
- Grupy wierszy mogą być filtrowane za pomocą klauzuli HAVING.

W następnym rozdziale zawarto szczegółowe informacje o datach i czasie.